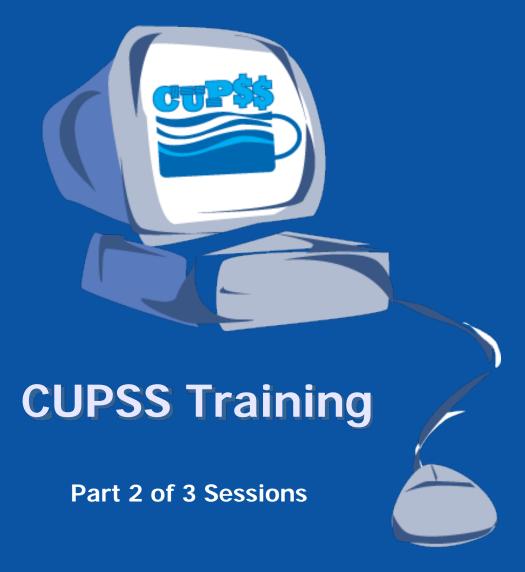

www.epa.gov/cupss cupss@epa.gov

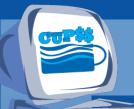

# Helpful Tips for Today's Session

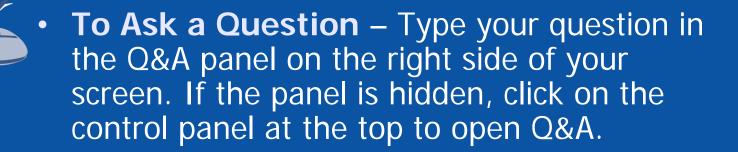

• To Answer a Poll Question – Choices will be in the poll panel on the right side of the screen. If the panel is hidden, click on the control panel at the top to open the poll.

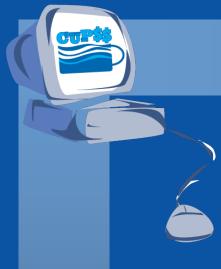

# Cisco Webex

For assistance joining or participating in this WebEx session, please **contact WebEx support**.

Within the United States: 1-866-229-3239

International support numbers can be found here

When you contact WebEx support, you will need to provide the following information:

WebEx Site: icohere-epa.WebEx.com

WebEx Session ID: 642 540 873

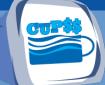

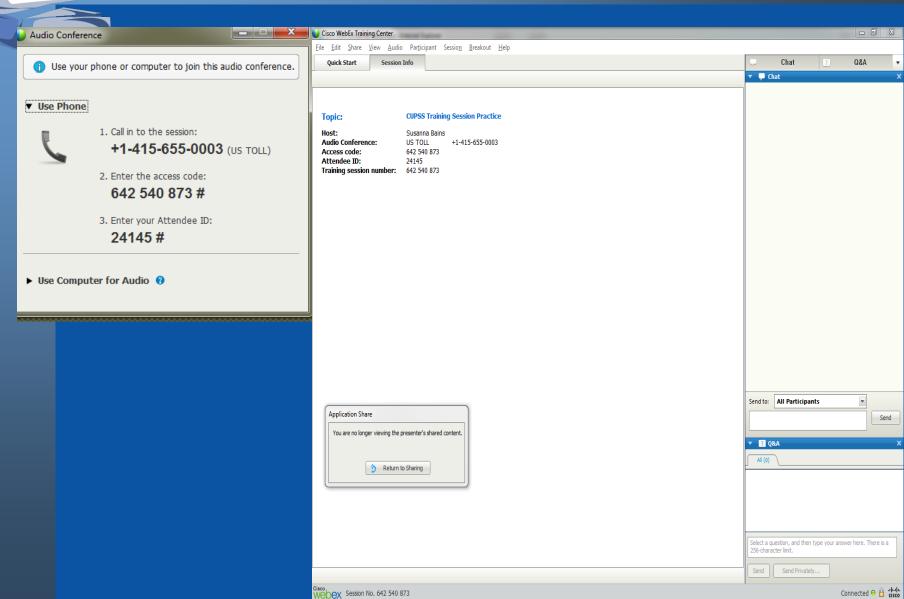

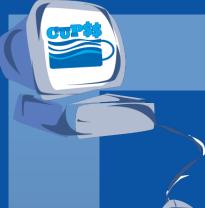

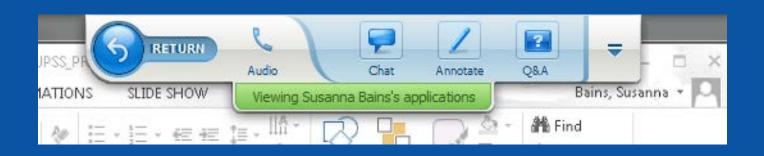

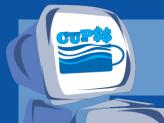

# Today's Panel

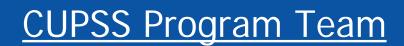

Susanna Bains, ORISE Fellow, USEPA

Adrienne Harris, USEPA

Cindi Atwood, TetraTech

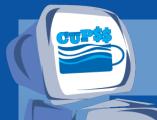

# Today's Agenda

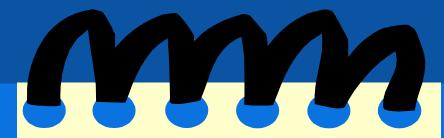

- Session 1 Summary
- Session 1 Your CUPSS
- Session 1 Quiz
- Session 2
  - My O&M
    - Search/Print
  - My Finances
  - My Financial Check Up Report
- Session 2 Your CUPSS

#### **Asset Management Core Questions CUPSS Modules My Inventory** 1 **Current State** My O&M of Assets My CUPSS Plan Level Long-term of Service Funding Plan **Asset My Finances** Management My CUPSS Plan My Financial Check Up My CUPSS Plan Minimum Life 3 Critical Cycle Cost Assets **My Finances My Inventory** My O&M My Asset Check Up My Financial Check Up **My CUPSS Plan** My CUPSS Plan

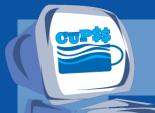

# Session 1 Summary

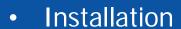

- CUPSS Set Up
- Login & Navigation
- Help
- My Inventory
- My Asset Check Up Report

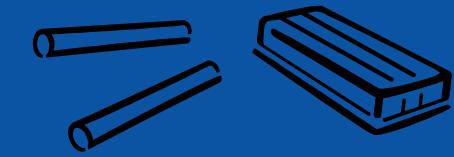

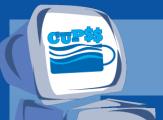

### **Session 1 Your CUPSS**

#### 1) My Inventory page

#### **Inventory List**

- 1.1) Add two additional assets to the inventory list for 'Beauty View Acres Subdivision – DW' through the Asset Inventory form
- 1.2) Add two additional assets to the inventory list for 'Beauty View Acres Subdivision – DW' through the Asset Import template
- 1.3) Change one daily task to a weekly task

#### **Schematic**

- 1.4) Delete one asset in the schematic
- 1.5) Add two new assets in the schematic
  - Link these two assets with the drawing tool
- 2) Help page
  - 2.1) Search for term 'inventory'
- 3) My Asset Report page
  - 3.1) Print a report showing your all assets in the drinking water example utility

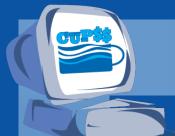

### **Session 1 Quiz**

- 1. Which module would you use to add an additional asset?
  - A. My Set Up
  - B. My Inventory
  - C. My Training

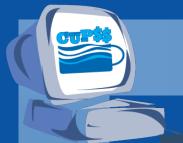

### **Session 1 Quiz**

- 2. What are the names of the different areas where you can add an asset to?
  - A. Inventory List
  - B. Schematic
  - C. Both the Inventory List and the Schematic

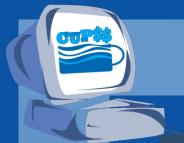

### **Session 1 Quiz**

- 3. What is the name of one of the reports you can view on the My Asset Check Up page?
  - A. All Assets
  - B. Only Broken Assets
  - C. Brand New Assets

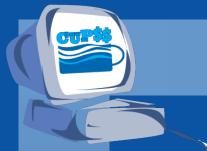

# Today's Agenda

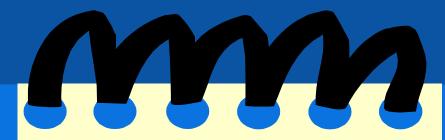

- Session 1 Summary
- Session 1 Your CUPSS
- Session 1 Quiz
- Session 2
  - My O&M
    - Search/Print
  - My Finances
  - My Financial Check Up Report
- Session 2 Your CUPSS

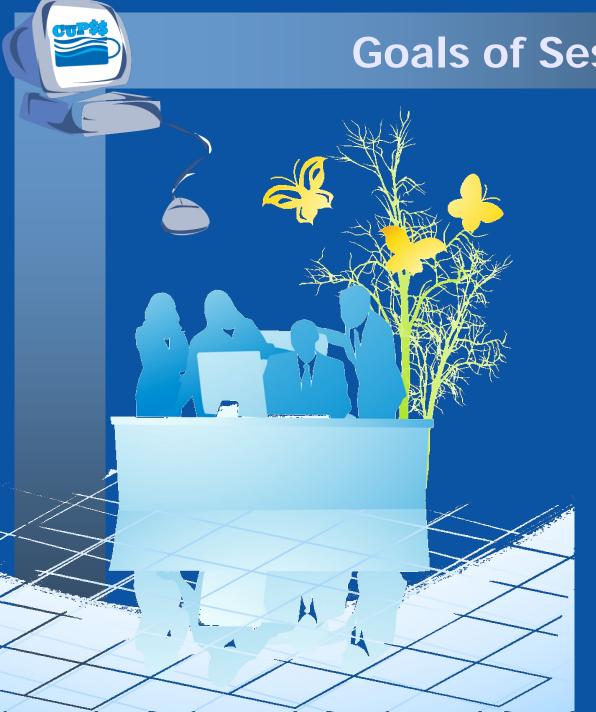

## Goals of Session 2

**Create your operation** and maintenance tasks

Learn how to search and print reports on assets and associated tasks

**Enter your past, current and projected finances** 

Determine your financial forecast and print a custom report for your utility

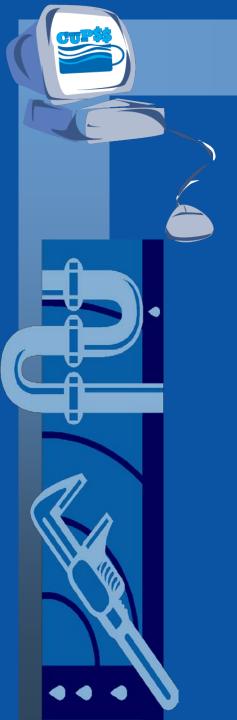

# MY O&M

#### **Benefits to My Utility**

CUPSS allows you to track all of the tasks associated with each utility. Since CUPSS allows several users to use CUPSS everyone can manage their tasks in CUPSS. Using the search module in CUPSS you can then extract all of the task information to help develop the O&M section of the My CUPSS Asset Management Plan.

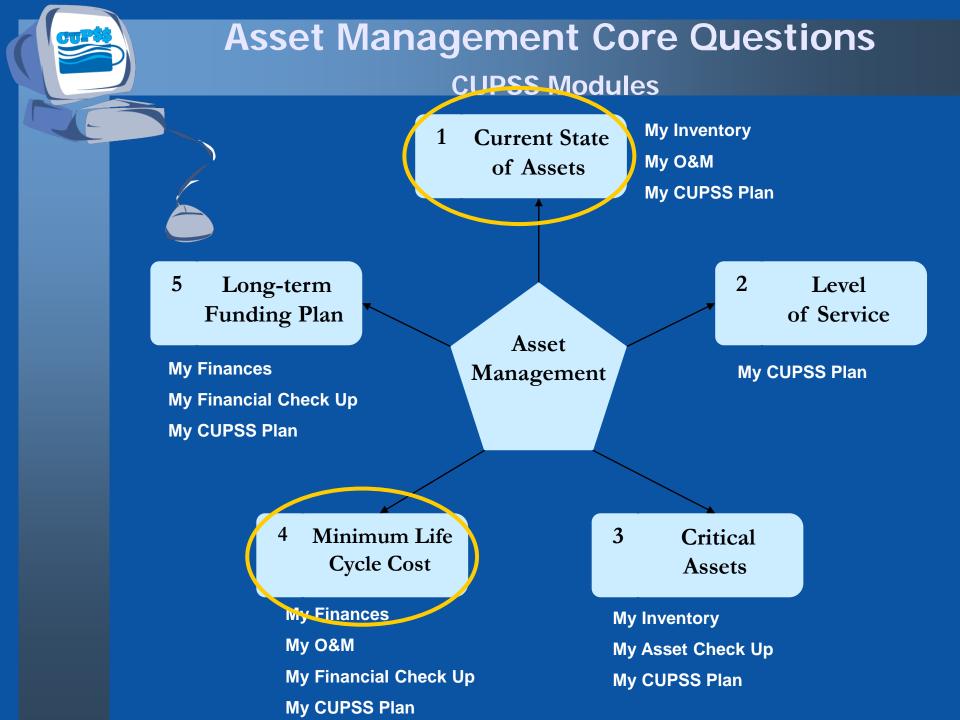

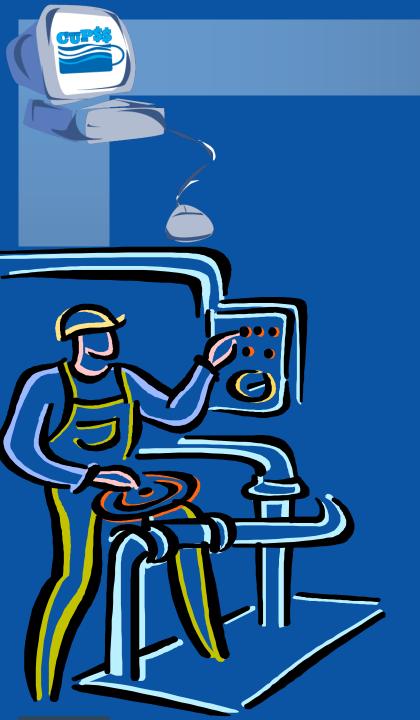

# My O&M

In the My O&M module, we will be discussing:

- How to manage your tasks
- What information is important to consider in a task
- How to print customized reports about different tasks

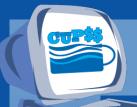

# Why Track O&M?

- Develop good recordkeeping habits
- Gain institutional knowledge of your utility
- Optimize your assets

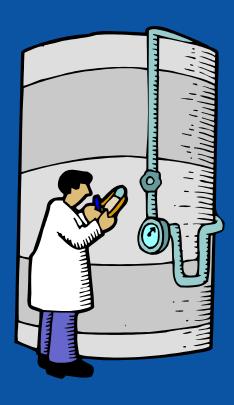

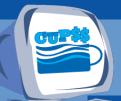

# Think about the Asset Management Plan

Tracking your O&M tasks will help you develop an O&M strategy for your asset management plan. CUPSS gives you a template to describe your routine, preventive, and emergency maintenance approaches.

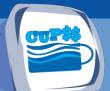

# Navigate to My O&M

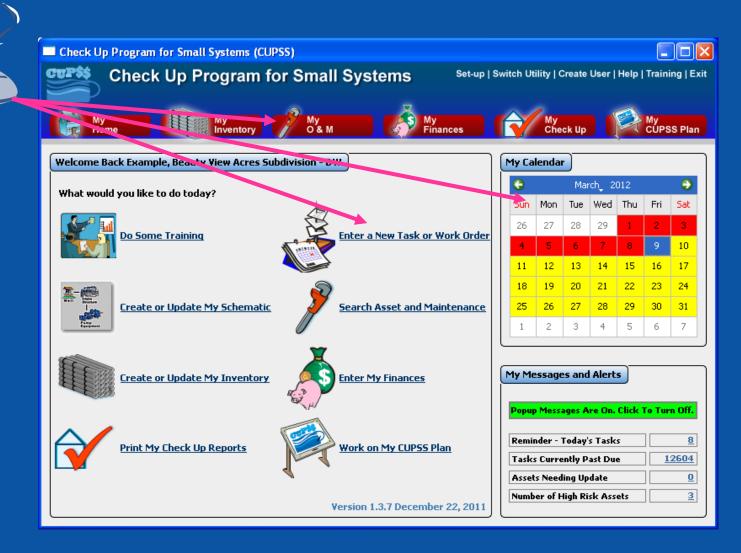

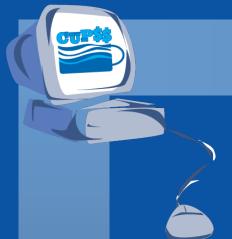

# **CUPSS Example**

# My O&M

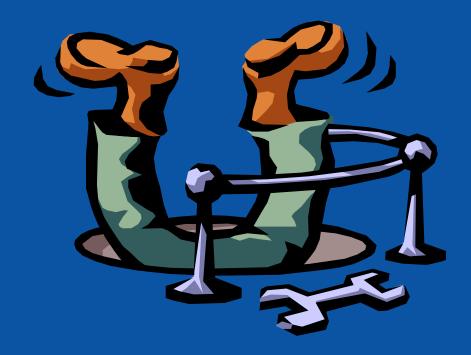

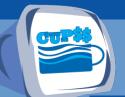

### Add a Task

#### **Benefits to My Utility**

CUPSS allows you to complete and print your work orders.

By keeping all of your work orders in one place you can track all tasks through completion easily and quickly.

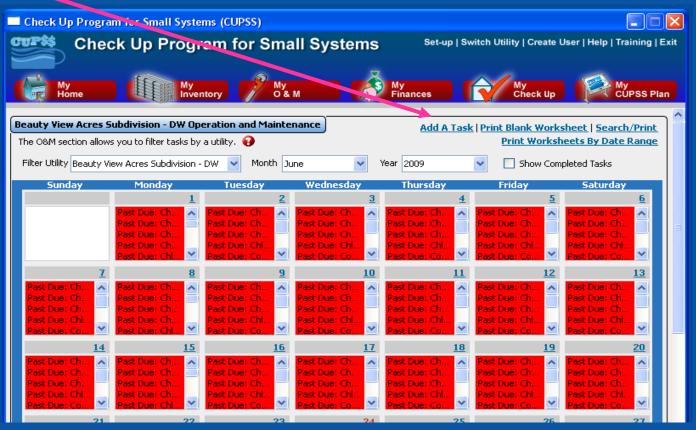

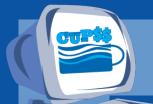

# Task Form

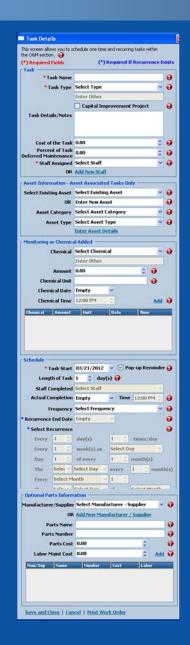

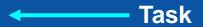

Asset Information

Monitoring or Chemical Added

Schedule

Optional Parts Information

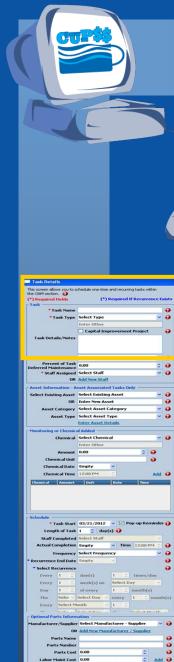

we and Close | Cancel | Print Work Order

## Task

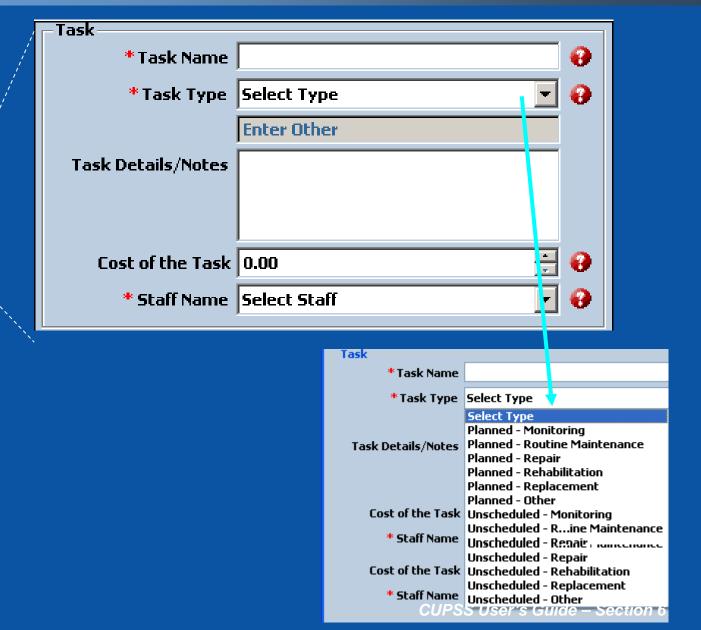

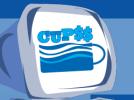

### **Asset Information**

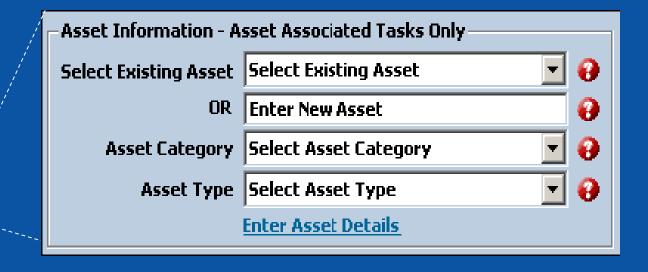

Select an asset that you've already entered into the My Inventory module, or enter a new asset. If you enter a new asset, it will automatically appear in your Inventory list!

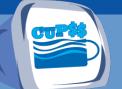

Save and Close | Cancel | Print Work Order

# **Monitoring or Chemical Added**

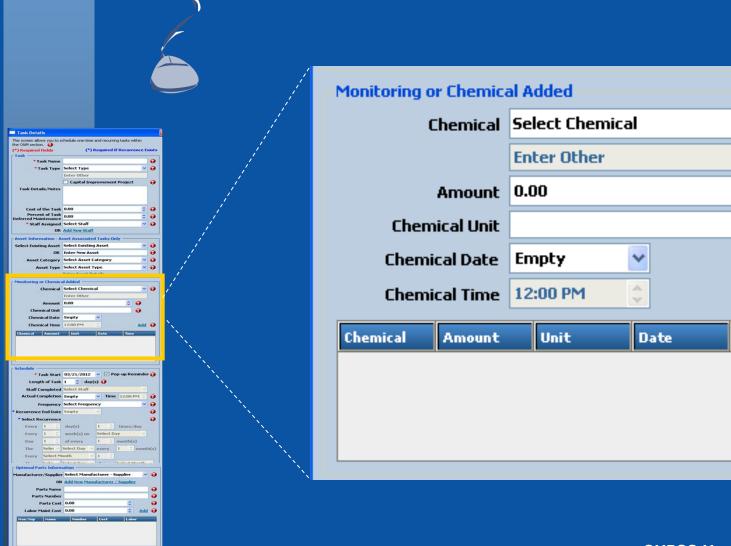

Add

Time

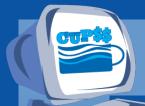

# Schedule

The Completion Date and Time is the actual date and time that you finish a task – do not enter a date until the task is completed

| Task Detail                                                                                                    | ls                                                                                                    |                                                                                                    | - 8                                   |
|----------------------------------------------------------------------------------------------------|----------------------------------------------------------------------------------------------------|----------------------------------------------------------------------------------------------------|---------------------------------------|
| This screen allo                                                                                                    | ws you to s                                                                                                    | chedule one-time and recurring tasks within                                                                                                    |                                       |
| (*) Required                                                                                                    | n. 😝                                                                                                    | (*) Required If Recurrence E                                                                                                    |                                       |
| (*) Required                                                                                                    | Fields                                                                                                    | (*) Required II Recurrence C                                                                                                    | cests                                 |
|                                                                                                    | sk Name                                                                                                    |                                                                                                    | 0                                     |
| •т                                                                                                    | ask Type                                                                                                    | Select Type                                                                                                    | 0                                     |
|                                                                                                    |                                                                                                    | Enter Other                                                                                                    |                                       |
|                                                                                                    |                                                                                                    | Capital Improvement Project                                                                                                    |                                       |
| Task Deta                                                                                                    | ils/Notes                                                                                                    |                                                                                                    |                                       |
|                                                                                                    |                                                                                                    |                                                                                                    |                                       |
|                                                                                                    |                                                                                                    |                                                                                                    |                                       |
| Cost of                                                                                                    | the Task                                                                                                    | 0.00                                                                                                    | •                                     |
| Percer<br>Deferred Mai                                                                                                    | nt of Task                                                                                                    | 0.00                                                                                                    | 0                                     |
| * Staff                                                                                                    | Assigned                                                                                                    | Select Staff                                                                                                    | 0                                     |
|                                                                                                    | OR                                                                                                    | Add New Staff                                                                                                    |                                       |
| - Asset Inform                                                                                                    | nation - A                                                                                                    | sset Associated Tasks Only                                                                                                    |                                       |
| Select Exist                                                                                                    | ing Asset                                                                                                    | Select Existing Asset                                                                                                    | 0                                     |
|                                                                                                    | OR                                                                                                    | Enter New Asset                                                                                                    |                                       |
| Asset                                                                                                    | Category                                                                                                    | Select Asset Category                                                                                                    | 0                                     |
|                                                                                                    |                                                                                                    | Select Asset Type                                                                                                    | 0                                     |
|                                                                                                    |                                                                                                    | Enter Asset Details                                                                                                    | _                                     |
| - Monitoring                                                                                                    | er Chemic                                                                                                    |                                                                                                    |                                       |
|                                                                                                    |                                                                                                    | Select Chemical                                                                                                    | 0                                     |
| 100                                                                                                    |                                                                                                    | Enter Other                                                                                                    |                                       |
|                                                                                                    | Amount                                                                                                    |                                                                                                    |                                       |
| Chec                                                                                                    | nical Unit                                                                                                    |                                                                                                    |                                       |
|                                                                                                    | ical Date                                                                                                    |                                                                                                    |                                       |
|                                                                                                    |                                                                                                    | 12:00 PM C Add                                                                                                    |                                       |
| Chemical                                                                                                    |                                                                                                    | Unit Date Time                                                                                                    | _                                     |
|                                                                                                    |                                                                                                    |                                                                                                    |                                       |
|                                                                                                    |                                                                                                    |                                                                                                    |                                       |
|                                                                                                    |                                                                                                    |                                                                                                    |                                       |
|                                                                                                    |                                                                                                    |                                                                                                    |                                       |
| Situation                                                                                                    |                                                                                                    |                                                                                                    |                                       |
| Schedule —                                                                                                    | ask Start                                                                                                    | 03/21/2012 <b>∨</b> ✓ Pop-up Reminded                                                                                                    | 9                                     |
| * 1                                                                                                    |                                                                                                    | 03/21/2012 ▼ ☑ Pop-up Reminder                                                                                                    | •                                     |
| * 1<br>Lengi                                                                                                    | th of Task                                                                                                    | 1 0 day(s) 🕡                                                                                                    | •                                     |
| * T<br>Lengi<br>Staff C                                                                                                    | th of Task<br>ompleted                                                                                                    | 1 🐧 day(s) 😝<br>Select Staff                                                                                                    |                                       |
| Eengl<br>Staff C<br>Actual Co                                                                                                    | th of Task<br>ompleted<br>ompletion                                                                                                    | 1                                                                                                    | 0                                     |
| * T<br>Lengl<br>Staff C<br>Actual Co                                                                                                    | th of Task<br>ompleted<br>ompletion<br>requency                                                                                                    | 1 © day(s) D Select Staff  Empty                                                                                                    | 9                                     |
| * T<br>Lengl<br>Staff C<br>Actual Co<br>F<br>* Recurrence                                                                                                    | th of Task<br>ompleted<br>ompletion<br>requency<br>End Date                                                                                                    | 1 © day(s) D Select Staff  Empty                                                                                                    | 9 9                                   |
| Lengi<br>Staff C<br>Actual Co<br>F<br>Recurrence<br>Select Re                                                                                                    | th of Task<br>ompleted<br>ompletion<br>requency<br>End Date<br>ecurrence                                                                                                    | 1                                                                                                    | 9                                     |
| Lengi<br>Staff C<br>Actual Co<br>F<br>* Recurrence<br>* Select Re<br>Every                                                                                                    | th of Task<br>ompleted<br>ompletion<br>requency<br>End Date<br>ecurrence                                                                                                    | 1 day(s) Select Staff Empty V Time 12:00 PM 2 Select Frequency V Empty V day(s) 1 2 times/day                                                                                                    | 9 9                                   |
| * T<br>Lengl<br>Staff C<br>Actual Co<br>* Recurrence<br>* Select Re<br>Every<br>Every                                                                                                    | th of Task<br>ompleted<br>ompletion<br>requency<br>End Date<br>ecurrence                                                                                                    | 1                                                                                                    | 9 9                                   |
| Staff C Actual Co F Recurrence Select Re Every Every Day                                                                                                    | th of Task<br>ompleted<br>ompletion<br>requency<br>End Date<br>ecurrence                                                                                                    |                                                                                                    | 0 0 0                                 |
| * T<br>Lengl<br>Staff C<br>Actual Co<br>* Recurrence<br>* Select Re<br>Every<br>Every                                                                                                    | th of Task<br>completed<br>completion<br>requency<br>End Date<br>ecurrence<br>1 2<br>1 3<br>Selec v                                                                                                    | Select Staff  Select Staff  W Time   12:00 PP4   Select Trequency Empty  day(s)                                                                                                    | 0 0 0                                 |
| Staff C Actual Co F Recurrence Select Re Every Every Day                                                                                                    | th of Task<br>ompleted<br>ompletion<br>requency<br>End Date<br>ecurrence                                                                                                    |                                                                                                    | 0 0 0                                 |
| * T<br>Lengl<br>Staff C<br>Actual C<br>F<br>* Recurrence<br>* Select Re<br>Every<br>Every<br>Day<br>The<br>Every                                                                                                    | th of Task completed completion requency End Date scurrence 1                                                                                                    | Select Staff  Empty V Time 12:00 PP4  Select Trequency Empty  doy(s) I times/day week(s) on select Day week(s) on of every I meetle(s) Select Day very I meetle(s) Select Day very I meetle(s)                                                                                                    | 0 0 0                                 |
| Staff C Actual Co F Recurrence Select Re Every Every Day The Every                                                                                                    | th of Task<br>completed<br>completion<br>requency<br>End Date<br>ecurrence<br>1 2<br>1 2<br>5 Select M                                                                                                    |                                                                                                    | 9<br>9<br>9                           |
| Staff C Actual Co F Recurrence Select Re Every Every Day The Every                                                                                                    | th of Task completed completed completion requency End Date enurrence 1 2 1 2 5 Select March 1 2 5 Select March 1 5 Select March 1 5 Select Ma | solect Staff  Solect Tequency Fronty  day(s)  I trend/day week(s) on select Day of every  I month(s)  Select Day  Select Day   | 0 0 0                                 |
| Lengi<br>Staff C<br>Actual Co<br>Recurrence<br>Select Re<br>Every<br>Day<br>The<br>Every<br>Optional Pa                                                                                                    | th of Task<br>completed<br>completion<br>requency<br>End Date<br>scurrence<br>1 2<br>1 2<br>Select M<br>Select M<br>results Informative<br>r/Supplier                                                                                                    | doy(s)                                                                                                    | e e e e e e e e e e e e e e e e e e e |
| Staff C Actual Co F Recurrence Select Re Every Every Day The Every The Footinal Pa Planul acture                                                                                                    | th of Task ompleted ompletion requency End Date ecurrence                                                                                                    | select Staff  rengty   Time   12:00 PPs   Select Frequency   Frequency   George   Times   12:00 PPs   Select Day   George   Times   George   Times   George   T | 9 9 9 h(s)                            |
| Length Staff Cf Actual Cc F *Recurrence * Select Rr Every Every Day The Every - Optional Pa Manufacture Pa                                                                                                    | th of Task ompleted ompletion requency End Date ecurrence  1                                                                                                    | doy(s)                                                                                                    | 0 0 0 0 h(s)                          |
| Length Staff Cf. Actual Cr. Actual Cr. F. ** Select Rr. Every Every Day The Every Coptional Paramaters of P. Paramaters of P. | th of Task ompleted ompletion requency End Date Scurrence 1 2 1 2 1 2 5 5 5 5 5 5 5 5 5 5 5 5 5 5                                                                                                    | select Staff  volume 12:00 PPS  Select Frequency  day(s)  day(s)  i times/day  week(s) on select Day  select Day   | 9 9 9 9 9 9 9 9 9 9                   |
| Length Staff CT Actual Cd Actual Cd F   * Recurrence  * Select Re Every Day There Every Day There Every Day Th | th of Task ompleted ompletion requency End Date courrence 1 2 1 2 1 2 5 5 5 5 5 5 5 5 5 5 5 5 5 5                                                                                                    | Company   Company   Comp   | 9 9 9 9 9 9 9 9 9 9                   |
| Length Staff CT Actual Cd Actual Cd * Recurrence * Select Re Every Day The Every Coptional Pa Manufacture P Part Labor N                                                                                                    | th of Task ompleted ompletion requency End Date courrence 1 2 1 2 1 2 5 5 5 5 5 5 5 5 5 5 5 5 5 5                                                                                                    | select Staff  volume 12:00 PPS  Select Frequency  day(s)  day(s)  i times/day  week(s) on select Day  select Day   | 9 9 9 9 9 9 9 9 9 9                   |
| Length Staff CT Actual Cd Actual Cd F   * Recurrence  * Select Re Every Day There Every Day There Every Day Th | th of Task ompleted ompletion requency End Date courrence 1 2 1 2 1 2 5 5 5 5 5 5 5 5 5 5 5 5 5 5                                                                                                    | Company   Company   Comp   | 9 9 9 9 9 9 9 9 9 9                   |
| Length Staff CT Actual Cd Actual Cd F   * Recurrence  * Select Re Every Day There Every Day There Every Day Th | th of Task ompleted ompletion requency End Date courrence 1 2 1 2 1 2 5 5 5 5 5 5 5 5 5 5 5 5 5 5                                                                                                    | Company   Company   Comp   | 9 9 9 9 9 9 9 9 9 9                   |
| Length Staff CT Actual Cd Actual Cd F   * Recurrence  * Select Re Every Day There Every Day There Every Day Th | th of Task ompleted ompletion requency End Date courrence 1 2 1 2 1 2 5 5 5 5 5 5 5 5 5 5 5 5 5 5                                                                                                    | Company   Company   Comp   | 9 9 9 9 9 9 9 9 9 9                   |
| Length Staff C Actual C Actual C Actual C Actual C C Actual C C Select R Every Every Every Every Every Every Every Every The Every T Actual C Every P Administration of Every Every  | th of Task completed completion requency End Date courrence  1                                                                                                    | Company   Company   Comp   | 9 9 9 9 9 9 9 9 9 9                   |

| 1 | r Schedule —        |           |               |           |                  |  |  |
|---|---------------------|-----------|---------------|-----------|------------------|--|--|
| ı |                     | ack Start | 03/21/2012    | ▼ V Po    | pp-up Reminder 🙌 |  |  |
| ı |                     |           |               |           |                  |  |  |
| ı | Lengt               | h of Task | 1 💲 day       | (s) 🚱     |                  |  |  |
| ı | Staff Co            | mpleted   | Select Staff  |           | ~                |  |  |
| ı | Actual Co           | mpletion  | Empty         | Time      | 12:00 PM 💲 🚱     |  |  |
| ı | Fr                  | equency   | Select Freque | ncy       | <b>▽</b> 🚱       |  |  |
| ı | * Recurrence        | End Date  | Empty         | ~         | 0                |  |  |
| ı | * Select Recurrence |           |               |           |                  |  |  |
| ı | O Every             | 1 0       | day(s)        | 1 0       | times/day        |  |  |
| ı | O Every             | 1 0       | week(s) on    | Select Da | ay 🗸             |  |  |
| ı | O Day               | 1 0       | of every      | 1 🗘       | month(s)         |  |  |
| ı | O The               | Selec 🗸   | Select Day    | every     | 1 💲 month(s)     |  |  |
| ı | O Every             | Select M  | onth          | 1 🗘       |                  |  |  |
|   | O The               | Selec 🗸   | Select Day    | of        | Select Month 🗸   |  |  |

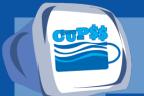

# **Parts Information**

| Task Details                                                                                                    |                                                                                                    |                                       |
|----------------------------------------------------------------------------------------------------|----------------------------------------------------------------------------------------------------|---------------------------------------|
|                                                                                                    |                                                                                                    |                                       |
| This screen allows you to s                                                                                                    | chedule one-time and recurring tasks within                                                                                                    |                                       |
| the O&M section. (+) Required Fields                                                                                                    | (*) Required If Recurrence E                                                                                                    | viet e                                |
| Task                                                                                                    |                                                                                                    |                                       |
| * Task Name                                                                                                    | - 2                                                                                                    | 0                                     |
| * Task Type                                                                                                    |                                                                                                    | 0                                     |
|                                                                                                    | Enter Other                                                                                                    |                                       |
|                                                                                                    | Capital Improvement Project                                                                                                    | 0                                     |
| Task Details/Notes                                                                                                    |                                                                                                    |                                       |
|                                                                                                    |                                                                                                    |                                       |
| Cost of the Task                                                                                                    | 0.00                                                                                                    | 0                                     |
| Percent of Task<br>Deferred Maintenance                                                                                                    | 0.00                                                                                                    | 0                                     |
| * Staff Assigned                                                                                                    |                                                                                                    | 0                                     |
|                                                                                                    | Add New Staff                                                                                                    | •                                     |
| - Asset Information - A                                                                                                    | sset Associated Tasks Only                                                                                                    |                                       |
| Select Existing Asset                                                                                                    |                                                                                                    | 0                                     |
|                                                                                                    | Enter New Asset                                                                                                    | 0                                     |
| Asset Category                                                                                                    | Select Asset Category                                                                                                    | 0                                     |
| Asset Type                                                                                                    | Select Asset Type                                                                                                    | 0                                     |
|                                                                                                    | Enter Asset Details                                                                                                    |                                       |
| Monitoring or Chemica                                                                                                    |                                                                                                    |                                       |
| Chemical                                                                                                    | Select Chemical                                                                                                    | 0                                     |
|                                                                                                    | Enter Other                                                                                                    |                                       |
| Amount                                                                                                    | 0.00                                                                                                    |                                       |
| Chemical Unit                                                                                                    | Empty ×                                                                                                    |                                       |
| Chemical Date Chemical Time                                                                                                    |                                                                                                    | _                                     |
| Chemical Time                                                                                                    | 12:00 PM C Add                                                                                                    |                                       |
| Chemical Amount                                                                                                    | Unit Date Time                                                                                                    |                                       |
|                                                                                                    | Unit Date Time                                                                                                    |                                       |
| Schedule                                                                                                    |                                                                                                    |                                       |
| Schedule                                                                                                    | 03/21/2012 ✓ ☑ Pop-up Reminder                                                                                                    |                                       |
| - Schedule                                                                                                    | 03/21/2012                                                                                                    |                                       |
| - Schedule<br>- Task Start<br>Length of Task                                                                                                    | 03/21/2012                                                                                                    |                                       |
| Schedule Task Start Length of Task Staff Completed Actual Completion                                                                                                    | 03/21/2012                                                                                                    | •                                     |
| Schedule Task Start Length of Task Staff Completed Actual Completion                                                                                                    | 03/21/2012 V Pop-up Reminde  1 0 day(s) Select Staff Enerty V Time 12:00 PM C                                                                                                    | 0                                     |
| * Task Start Length of Task Staff Completed Actual Completion Frequency                                                                                                    | 03/21/2012 V Pop-up Reminde  1 0 day(s) Select Staff Enerty V Time 12:00 PM C                                                                                                    | 9 9                                   |
| Schedule  * Task Start Length of Task Staff Completed Actual Completion Frequency * Recurrence End Date                                                                                                    | 03/21/2012 V Pop-up Reminde  1 0 day(s) Select Staff Enerty V Time 12:00 PM C                                                                                                    | 9 9 9                                 |
| Schedule  * Task Start Length of Task Staff Completed Actual Completion Frequency  * Recurrence End Date  * Select Recurrence                                                                                                    | 03/21/2012 ♥ ♥ Pop-up Reminde 1                                                                                                    | 9 9 9                                 |
| Schedule  Task Start Length of Task Staff Completed Actual Completion Frequency Recurrence End Date Select Recurrence Every 1 2 Every 1 2 Day 1 2                                                                                                    | 03/21/2012 V Pop-up Reminder  1 © day(s)  Select Staff Fingty V Time   12:00 PM   Select Trequency Fingty V Time   12:00 PM   day(s) 1   Times/day week(s) on Select Day of every 1   month(s)                                                                                                    | 0 0 0 0                               |
| Schedule  Task Start Length of Task Staff Completed Actual Completion Frequency Recurrence End Date Select Recurrence Every 1 2 Every 1 2 Day 1 2                                                                                                    | 00/21/2012                                                                                                    | 0 0 0 0                               |
| Schedule  * Task Start Length of Task Staff Completed Actual Completed Frequency  * Recurrence End Date Select Recurrence Very  Levery  Day The Select *                                                                                                    | 03/21/2012 V Pop-up Reminder  1 © day(s)  Select Staff Frequency V Time   12:00 PPS   Select Trequency V Time   12:00 PPS   day(s) 1 © times/day week(s) on Select Day V every 1 © month(s)  Select Day V every 1 © month(s)                                                                                                    | 9 9 9 9 hh(s)                         |
| Schedule Task Start Length of Task Staff Completed Actual Completion Frequence Frequence End ove Select Recurrence Every 1 Day 1 The Select Recurrence The Select Recurrence The Select Recurrence Select Recurrence The Select Recurrence The Sel | 00/21/2012 V Pop-up Reminde  1 day(s) Select Staff Empty Inne 12:00 PM Select Frequency Empty Select Day week(s) on Select Day week(s) on select Day week(s) on select Day week(s) on select Day select Day selec | 9 9 9 9 hh(s)                         |
| Schedule  " Task Start Length of Task Staff Completion Prequency " Recurrence flow Select Recurrence Every 1 Dey 1 The Select                                                                                                    | 03/21/2012 V Pop-up Reminder  1                                                                                                    | 0 0 0 0 0 0 0 0 0 0 0 0 0 0 0 0 0 0 0 |
| Schedule Task Start Length of Task Staff Completed Actual Completed Frequency Fecurence fail Date Select Recurrence Every The Select Process Optional Parts Inform Manufacturer/Supplies                                                                                                    | 03/21/2012 V Pop-up Reminder  1                                                                                                    | 9 9 9 9 hh(s)                         |
| Schedule Task Start Length of Task Staff Completed Actual Completed Frequency Fecurence fail Date Select Recurrence Every The Select Process Optional Parts Inform Manufacturer/Supplies                                                                                                    | 09/21/2012 V Pop-up Reminde  1 0 day(s)  Sedect Staff Empty Inne 12:00 PM Select Day week(s) on Select Day of every 1 0 month(s) Select Topy V expery 1 0 month(s) Staff                                                                                                    | 0 0 0 0 0 0 0 0 0 0 0 0 0 0 0 0 0 0 0 |
| Schedule  "Tank Start Length of Tank Staff Complete Actual Completion Frequency "Becurrence ted Date "Select Recurrence Every 1 Every 1 Day 1 The Select Optional parts Inform Handacturer/Supplies                                                                                                    | 09/21/2012 V Pop-up Reminde  1 0 day(s)  Sedect Staff Empty Inne 12:00 PM Select Day week(s) on Select Day of every 1 0 month(s) Select Topy V expery 1 0 month(s) Staff                                                                                                    | 9 9 9 9 hh(s)                         |
| Schedule  Task Start  Length of Task  Staff Completed  Actual Completed  Frequency  Facturence find Date  Select Recurrence  Every 1  Every 1  Optional Parts Inform  Optional Parts Supple  Parts Name  Parts Name                                                                                                    | 03/21/2012 V Pop-up Reminder  1 © day(s)  Select Staff Frouty V Time 12:00 PM C Select Trequency V day(s) 1 © times/day week(s) on Select Day V de every 1 © month(s) Select Day V every 1 © month(s) Select Day V every 1 © month(s) Select Them V Forest Manufacturer Supplier V Add New Manufacturer - Supplier                                                                                                    | 0 0 0 0 0 0 0 0 0 0 0 0 0 0 0 0 0 0 0 |
| Schedule  "Task Start Length of Task Staff Completion Frequency "Becurrence ted Date "Select Recurrence Every 1 Every 1 Day 1 The Select Optional Parts Inform Manufacturer/Supplier Parts Number Parts Number                                                                                                    | 03/21/2012 V Pop-up Reminde  1 © day(s)  Select Staff Empty V Time 12:00 PM  Select Prequency  day(s) I Immed/day week(c) on select Day of every I measth(s) Select Manufacturer - Supplier  Add Iven Manufacturer - Supplier  Add Iven Manufacturer - Supplier  Add Iven Manufacturer - Supplier                                                                                                    | 9 9 9 hh(s)                           |
| Schedule  " Task Start Length of Task Staff Completed Actual Completed Frequency " Recurrence flow " Select Recurrence Every 1 Every 1 | 03/21/2012 V Pop-up Reminde  1 © day(s)  Select Staff Empty V Time 12:00 PM  Select Prequency  day(s) I Immed/day week(c) on select Day of every I measth(s) Select Manufacturer - Supplier  Add Iven Manufacturer - Supplier  Add Iven Manufacturer - Supplier  Add Iven Manufacturer - Supplier                                                                                                    | 0 0 0 0 0 0 0 0 0 0 0 0 0 0 0 0 0 0 0 |
| Schedule  "Tank Start Length of Tank Staff Complete Actual Completion Frequency "Recurrence ted Date "Select Recurrence Lovery I Lovery I Day The Select  Optional Parts Inform Parts Number Parts Number Parts Number Parts Cost Labor Hainif Cost Labor Hainif Cost La | 0.3/21/2012 V Pop-up Reminde  1 © day(s)  Select Staff  Frugty V Time   12:00 PM   day(s) 1   times/day week(s) on Select Day   devery 1   month(s) Select Thurdacturer - Supplier  Add Seen Shandacturer - Supplier  0.000 © Add                                                                                                    | 0 0 0 0 0 0 0 0 0 0 0 0 0 0 0 0 0 0 0 |
| Schedule  "Tank Start Length of Tank Staff Complete Actual Completion Frequency "Recurrence ted Date "Select Recurrence Lovery I Lovery I Day The Select  Optional Parts Inform Parts Number Parts Number Parts Number Parts Cost Labor Hainif Cost Labor Hainif Cost La | 0.3/21/2012 V Pop-up Reminde  1 © day(s)  Select Staff  Frugty V Time   12:00 PM   day(s) 1   times/day week(s) on Select Day   devery 1   month(s) Select Thurdacturer - Supplier  Add Seen Shandacturer - Supplier  0.000 © Add                                                                                                    | 0 0 0 0 0 0 0 0 0 0 0 0 0 0 0 0 0 0 0 |

| Optional Parts Information                           |                                 |   |  |  |  |  |  |
|------------------------------------------------------|---------------------------------|---|--|--|--|--|--|
| Manufacturer/Supplier Select Manufacturer - Supplier |                                 |   |  |  |  |  |  |
| OR ,                                                 | Add New Manufacturer / Supplier |   |  |  |  |  |  |
| Parts Name                                           |                                 | • |  |  |  |  |  |
| Parts Number                                         |                                 | • |  |  |  |  |  |
| Parts Cost                                           | 0.00                            | • |  |  |  |  |  |
| Labor Maint Cost                                     | 0.00 <u>Add</u>                 | • |  |  |  |  |  |
| Man/Sup Name                                         | Number Cost Labor               |   |  |  |  |  |  |
|                                                      |                                 |   |  |  |  |  |  |
|                                                      |                                 |   |  |  |  |  |  |
|                                                      |                                 |   |  |  |  |  |  |
|                                                      |                                 |   |  |  |  |  |  |

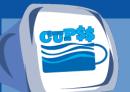

# **Print Completed Work Order**

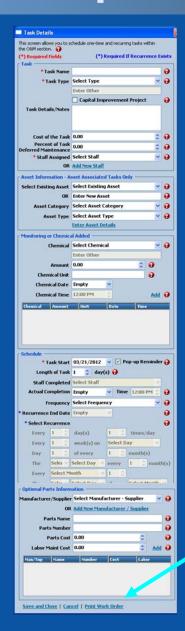

**Print Work Order** 

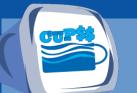

# **Completed Work Order Form**

#### Work Order

| Staff Assigned                    |              | Task Na      | me               |                   |                |             |               |
|-----------------------------------|--------------|--------------|------------------|-------------------|----------------|-------------|---------------|
| Howard, Helen                     |              | Check and    | d record chloris | ne residual at th | ne point of ap | oplication. |               |
| Task Type                         |              |              |                  |                   |                |             |               |
| ☐ Monitoring ☐ Routine Main       | ntenance [   | Repair       | ☐ Rehabili       | tation            | ☐ Replace      | ment        | ☐ Other:      |
| Is this task planned?  Yes        | □ No         | Is this a C  | apital Improve   | ment Project?     | ☐ Yes          | ☑ No        |               |
| Task Details/Notes                |              |              |                  |                   |                |             |               |
|                                   |              |              |                  |                   |                |             |               |
| Cost of the Task                  |              | \$0.0        |                  |                   |                |             |               |
| Percent of Task Deferred Ma       | intenance    | 0.0%         |                  |                   |                |             |               |
| For Asset Related Tasks           |              |              |                  |                   |                |             |               |
| Asset Name                        |              |              |                  |                   |                |             |               |
| Condition                         |              |              |                  |                   |                |             |               |
| □ Excellent □ Good                | ☐ Fair (A    | verage)      | □ P∞r            | □ Very            | Poor           |             |               |
| Is the asset maintained according | to manufactu | rer's recomm | endations?       | Yes □ No          |                |             |               |
| For Monitoring Tasks              |              |              |                  |                   |                |             |               |
| Chemicals                         |              | Amount       | Ur               | iits              | Date           |             | Time          |
|                                   |              |              |                  |                   |                |             |               |
| Schedule                          |              |              |                  |                   |                |             |               |
| Task Start Date                   |              | C            | ompleted Da      | te \ Time         |                | Staff Co    | mpleted       |
| 03/21/2012                        |              |              |                  |                   |                |             |               |
| Frequency                         |              |              |                  |                   |                |             | Length (days) |
| ☑ Daily ☐ Weekly                  | ☐ Monthl     | y 🗆 Ar       | nually           |                   |                |             | 1             |
| Recurs every                      |              | _            |                  |                   |                |             |               |
| 1 day(s) 1 time(s) / day          |              | w            | eek(s) on        | (Day of we        | ek)            |             |               |
| Day day of every mor              | nths(s)      | (Wee         | k of month) _    | (Day of 1         | veek) every    | month(s)    |               |
| (Month) (Day of mon               | nth)         | (Wee         | k of month) _    | (Day of 1         | veek) of       | (Month)     |               |
| Recurrence End Date               |              | 03/28/201    | 3                |                   |                |             |               |
| Optional Parts Information        |              |              |                  |                   |                |             |               |
| Manufacturer / Supplier           |              |              |                  |                   |                |             |               |
| Part Name                         |              |              |                  |                   |                |             |               |
| Part Number                       |              |              |                  |                   |                |             |               |
|                                   |              |              |                  |                   |                |             |               |
| Part Cost                         |              | s            |                  |                   |                |             |               |

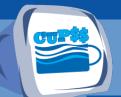

### **Print Blank Work Order**

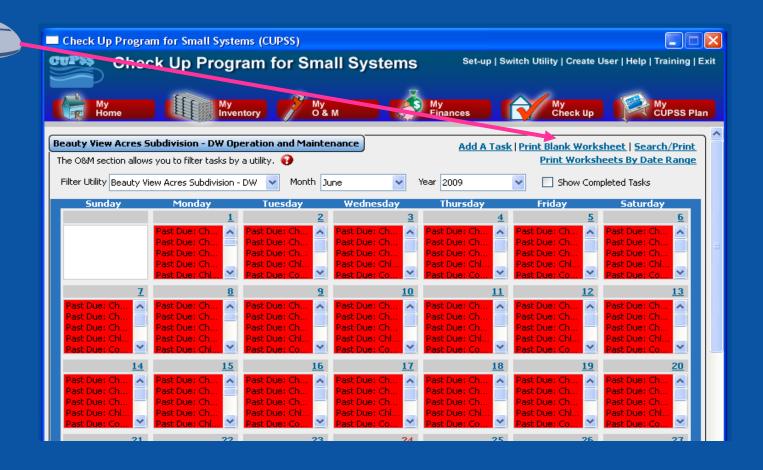

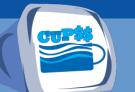

# **Blank New Task Worksheet**

|                                                                                                    | New Ta            | sk          |             |              |          |
|----------------------------------------------------------------------------------------------------|-------------------|-------------|-------------|--------------|----------|
| Staff Assigned                                                                                                    | Task Name         |             |             |              |          |
| Stall Assigned                                                                                                    | Tuok Nume         |             |             |              |          |
| Task Type                                                                                                    |                   |             |             |              |          |
| ☐ Monitoring ☐ Routine Maintenance ☐                                                                                                    | Repair 🗆 Rehab    | ilitation 🗆 | Replaceme   | nt 🗆 Other   |          |
| Is this task planned? ☐ Yes ☐ No                                                                                                    | Is this a Capital | Improveme   | nt Project? | ☐ Yes ☐      | l No     |
| Task Details/Notes                                                                                                    |                   |             |             |              |          |
|                                                                                                    |                   |             |             |              |          |
|                                                                                                    |                   |             |             |              |          |
|                                                                                                    |                   |             |             |              |          |
| Cost of the Task                                                                                                    | \$                |             |             |              |          |
| Percent of Task Deferred Maintenance                                                                                                    | %                 |             |             |              |          |
| For Asset-related Tasks                                                                                                    |                   |             |             |              |          |
| Asset Name                                                                                                    |                   |             |             |              |          |
| Condition                                                                                                    |                   |             |             |              |          |
| ☐ Excellent ☐ Good ☐ Fair (Average)                                                                                                    |                   |             |             |              |          |
| Is the asset maintained according to man                                                                                                    | ufacturer's recom | mendations? | Yes         | □ No         |          |
| For Monitoring Tasks                                                                                                    |                   | 11-16       | D. /        |              | -        |
| Chemicals                                                                                                    | Amount            | Unit        | Date        | e            | Time     |
|                                                                                                    | -                 |             |             |              |          |
|                                                                                                    |                   |             |             |              |          |
| Schedule                                                                                                    |                   |             |             |              |          |
| Task Start-End Date                                                                                                    | Completed Da      | te \ Time   | Stat        | f Complete   | d        |
| THE PART OF THE PART OF THE PA |                   |             |             |              | _        |
| Frequency                                                                                                    |                   |             | Len         | gth (days)   |          |
| ☐ Daily ☐ Weekly ☐ Monthly                                                                                                    | ✓ 🔲 Annua         | ılly        |             |              |          |
| Recurs every                                                                                                    |                   |             |             |              |          |
| day(s) time(s) / day                                                                                                    | week(s            | ) on        | (Day of we  | ek)          |          |
| Day of every month(s)                                                                                                    | (Week of m        | nonth)      | _ (Day of v | veek) every_ | month(s) |
| (Month) (Day of month)                                                                                                    | (Week of m        | nonth)      | _ (Day of v | veek) of     | (Month)  |
| Recurrence End Date                                                                                                    |                   |             |             |              |          |
| Optional Parts Information                                                                                                    |                   |             |             |              |          |
| Manufacturer/Supplier                                                                                                    |                   |             |             |              |          |
| Parts Name                                                                                                    |                   |             |             |              |          |
| Parts Number                                                                                                    |                   |             |             |              |          |
| Parts Cost                                                                                                    | \$                |             |             |              |          |
| Labor Maintenance Costs                                                                                                    | \$                |             |             |              |          |

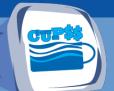

# Print Work Order By Date Range

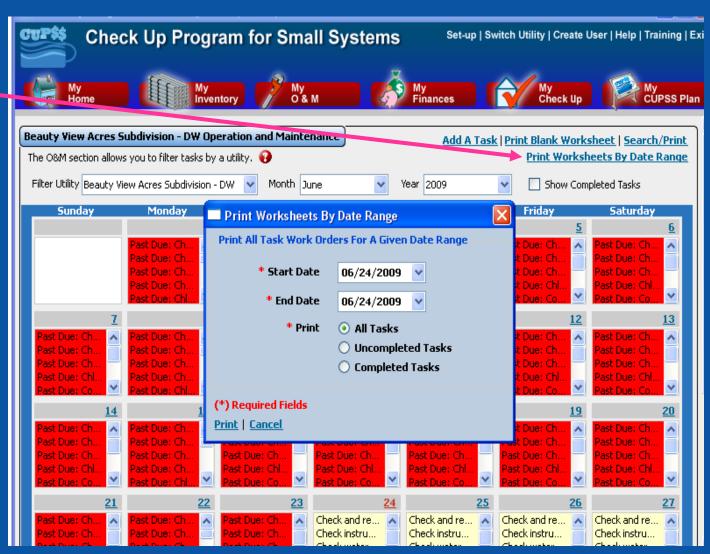

CUPSS User's Guide - Section 6

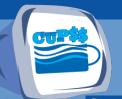

### Search/Print

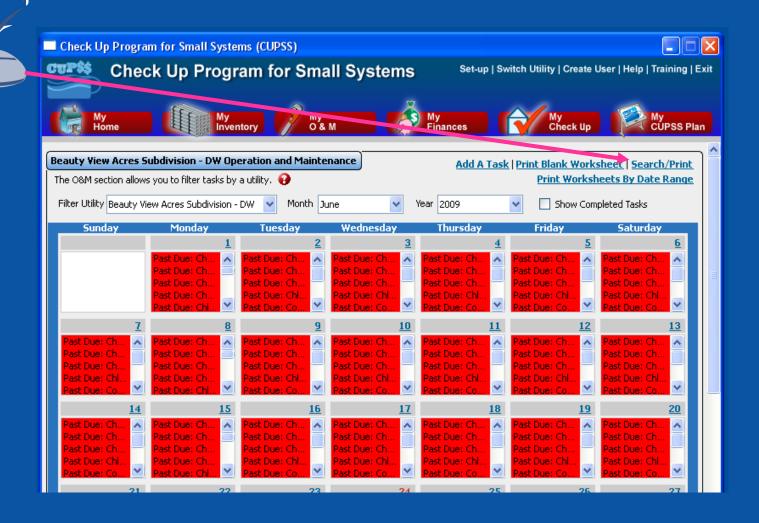

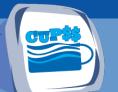

# Search and Report

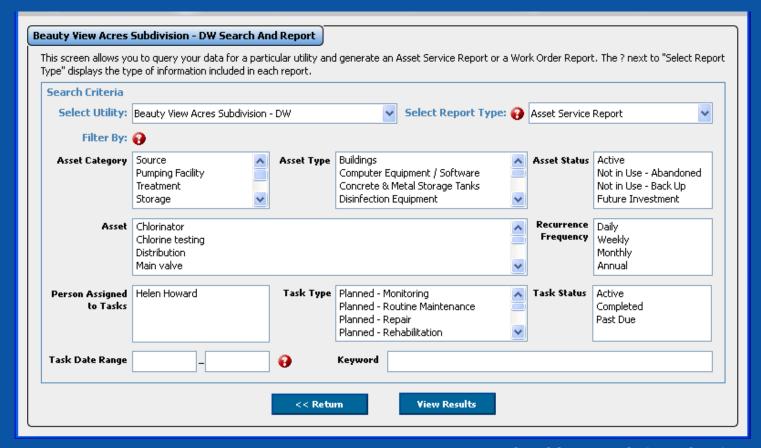

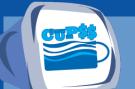

### **Search Results**

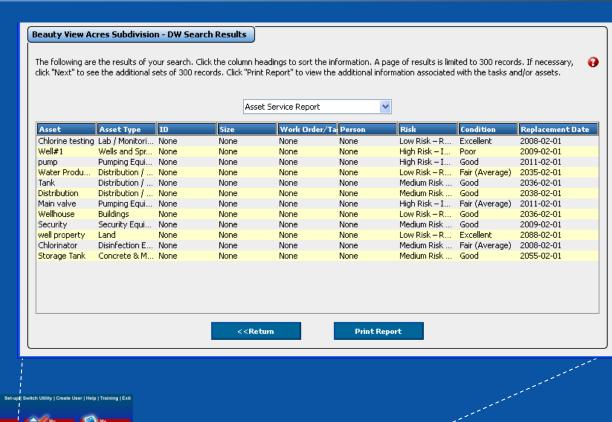

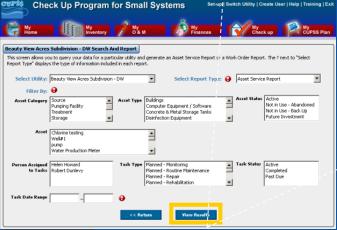

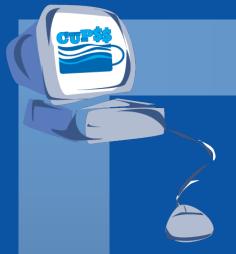

## **CUPSS Example**

## Q&A on My O&M

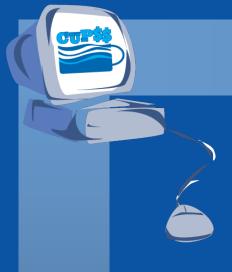

## MY FINANCES

### **Benefits to My Utility**

CUPSS includes your financial information in the My CUPSS Asset Management Plan and uses it in helping develop the 10 year projections. This information will also be useful in developing the Financial Strategy section of the My CUPSS Asset Management Plan.

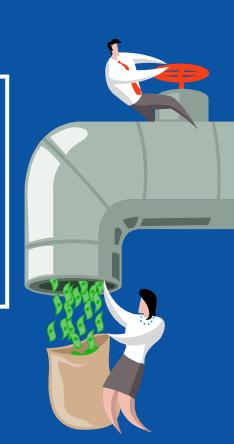

#### **Asset Management Core Questions CUPSS Modules My Inventory Current State** 1 My O&M of Assets My CUPSS Plan Level Long-term Funding Plan of Service **Asset** My Finances Management **My CUPSS Plan** My Financial Check Up My CUPSS Plan Minimum Life 3 **Critical** Cycle Cost Assets My Finances **My Inventory** My O&M My Asset Check Up My Financial Check Up **My CUPSS Plan**

My CUPSS Plan

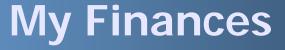

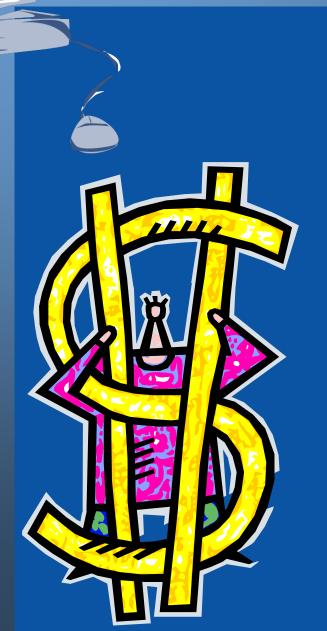

In the My Finances module, we will be discussing:

- How to track your annual revenues and expenses
- How to plan for the future by looking at your past financial history

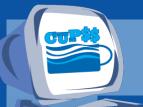

### Why Manage Your Finances?

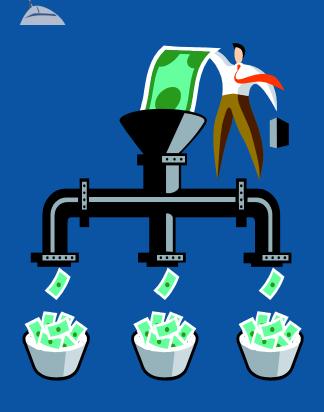

- See where your money is going
- Identify your priorities for this year and what can wait
- Determine the appropriate costs of doing business

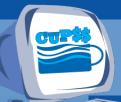

### Think about the Asset Management Plan

Tracking your finances will help you predict your yearly revenues and expenses.
Your asset management plan can help you analyze these annual financial trends.

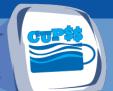

## Navigate to My Finances

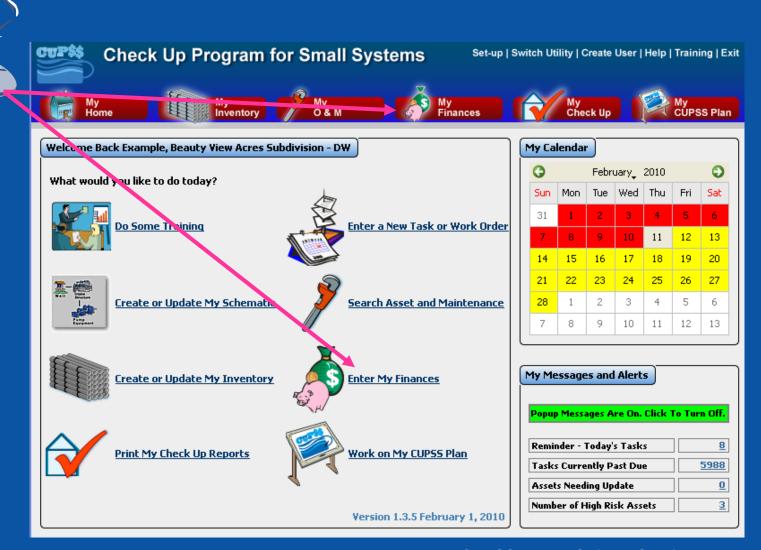

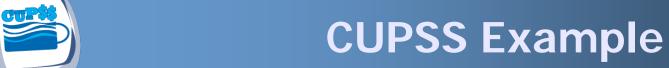

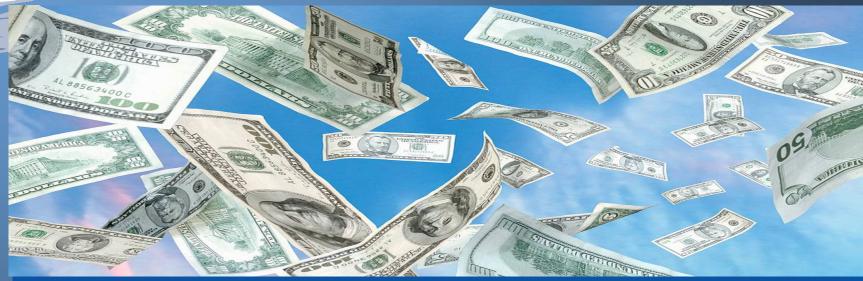

## My Finances

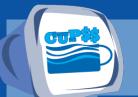

### My Finances

Enter your expenses and revenues as line items for each year!

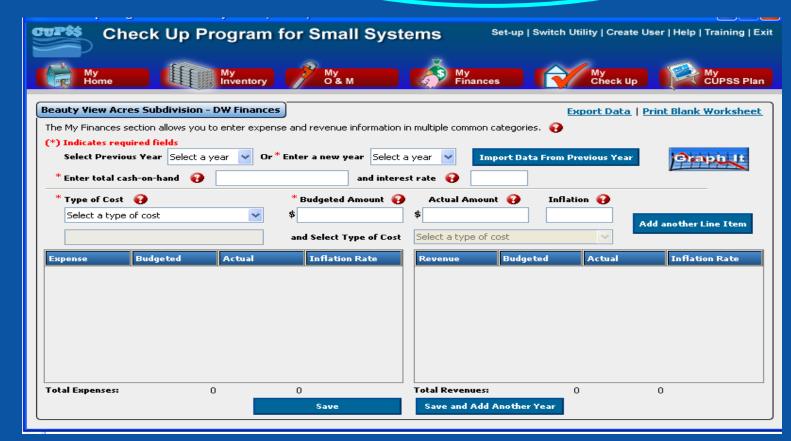

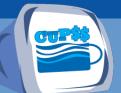

### **Enter Data for Years**

#### **Enter Data for Past or Current Year**

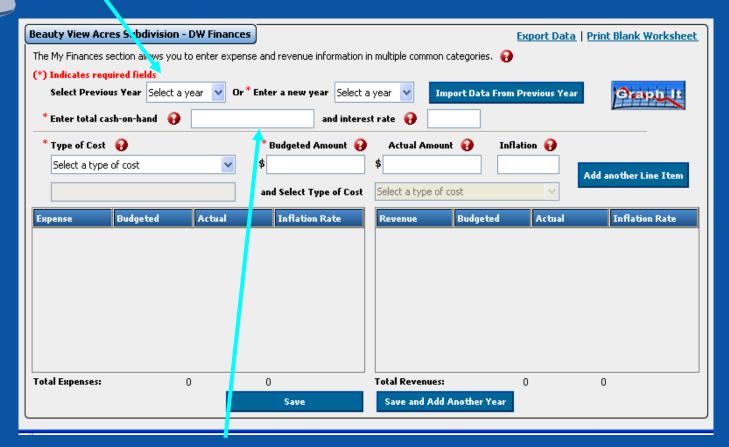

**Data Entry Fields** 

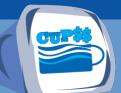

### **Enter Type of Cost**

Organize your annual accounting system by revenues and expenses

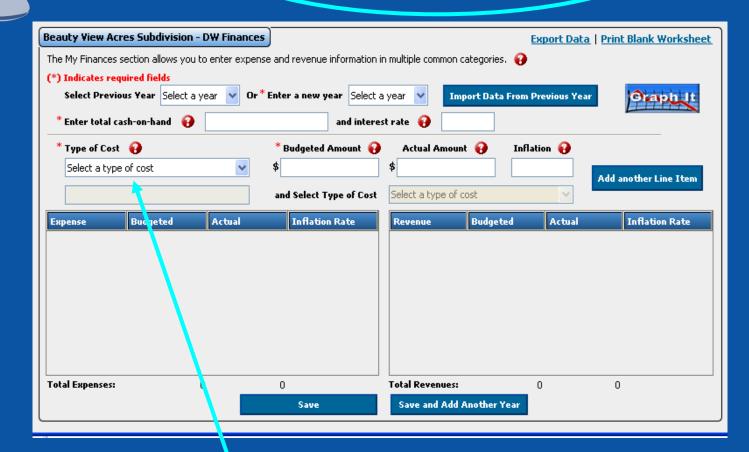

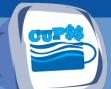

### **Graph Your Financial Data**

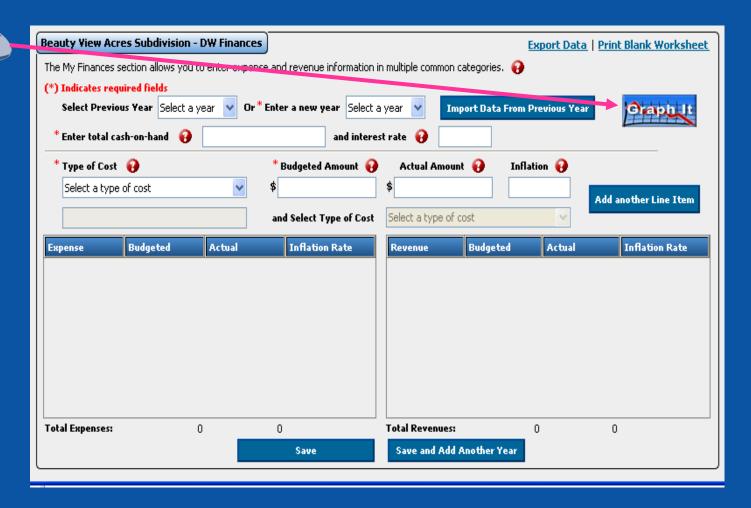

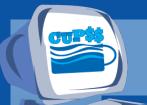

## My Finances Graph

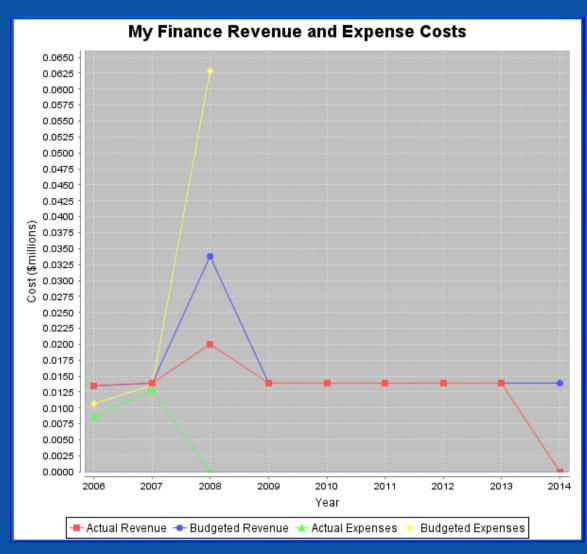

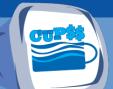

### **Print Finances Worksheet**

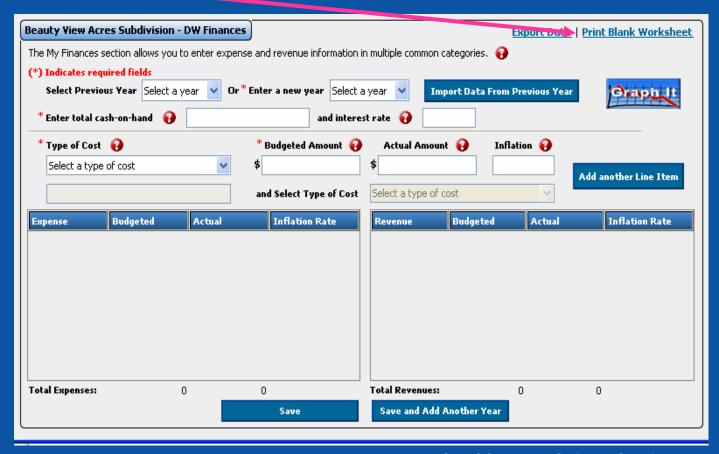

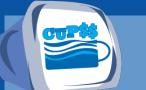

## **Blank Finances Worksheet**

| Finances                    |                 |        |              |              |    |  |  |  |  |  |
|-----------------------------|-----------------|--------|--------------|--------------|----|--|--|--|--|--|
| Year                        | Cash on Han     | ıd     | Intere       | est Rate     |    |  |  |  |  |  |
|                             | \$              |        |              |              |    |  |  |  |  |  |
| Revenue                     |                 |        |              |              |    |  |  |  |  |  |
| Revenue from user rates     |                 |        | \$           |              |    |  |  |  |  |  |
| Revenue from grants         |                 |        | \$           | \$           |    |  |  |  |  |  |
| Revenue from loans/bonds    |                 |        | \$           |              |    |  |  |  |  |  |
| Transfer from reserve fund  |                 |        | \$           |              |    |  |  |  |  |  |
| Interest                    |                 |        | \$           |              |    |  |  |  |  |  |
| Other Revenues (Total)      |                 |        | \$           |              |    |  |  |  |  |  |
| ☐ One-time fees \$          |                 | □ Cont | ractsales    | \$           |    |  |  |  |  |  |
| □ Bulk sales \$             |                 | ☐ Prod | uctsales     | \$           |    |  |  |  |  |  |
| □ Other \$                  |                 |        |              |              |    |  |  |  |  |  |
| Other                       |                 |        | \$           |              |    |  |  |  |  |  |
| Total Revenue               |                 |        | \$           |              |    |  |  |  |  |  |
| Expenses                    |                 |        |              |              |    |  |  |  |  |  |
| Operating Expenses (Total)  |                 |        | \$           |              |    |  |  |  |  |  |
| ☐ Maintenance               | \$              |        | □ Equipme    | quipment \$  |    |  |  |  |  |  |
| ☐ Salaries, Wages, Benefits | \$ \$           |        | □ Supplies   | i            | \$ |  |  |  |  |  |
| ☐ Chemicals                 | \$              |        | □ Contract   | s            | \$ |  |  |  |  |  |
| ☐ Utilities                 | \$              |        | ☐ Monitorir  | ng & Testing | \$ |  |  |  |  |  |
| ☐ Emergency                 | \$              |        | □ Lease an   | nd Mortgage  | \$ |  |  |  |  |  |
| ☐ Insurance                 | \$              |        | ☐ Services   |              | \$ |  |  |  |  |  |
| ☐ Training Costs            | \$              | - No   | ☐ Billing Co | osts         | \$ |  |  |  |  |  |
| □Fees                       | \$              | νζ     | ☐ Security   |              | \$ |  |  |  |  |  |
| □ Other                     | \$              |        |              |              |    |  |  |  |  |  |
| Capital Improvements        |                 |        | \$           | *            |    |  |  |  |  |  |
| ☐ Other Capital Improveme   | nts             | \$     | *            |              |    |  |  |  |  |  |
| DebtPayment                 |                 |        | \$           |              |    |  |  |  |  |  |
| ☐ Other Debt Payments       |                 |        | S            |              |    |  |  |  |  |  |
| Capital Reserve Contributio |                 |        | \$           |              |    |  |  |  |  |  |
| ☐ Other Capital Reserve Co  |                 |        | S            |              |    |  |  |  |  |  |
| Emergency Reserve Contrib   |                 |        | \$           |              |    |  |  |  |  |  |
| Other Emergency Reserv      | e Contributions | -      |              | \$           |    |  |  |  |  |  |
| Total Expenses              |                 | \$     |              |              |    |  |  |  |  |  |

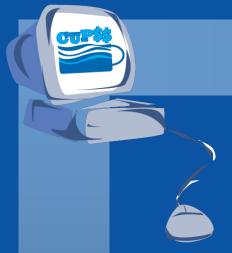

## **CUPSS Example**

## Q&A on My Finances Exercise

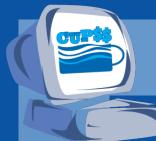

# MY FINANCIAL CHECK UP REPORT

### Benefits to My Utility

CUPSS reports can be used to present your financial information entered in CUPSS in an organized fashion to your community decision makers and stakeholders.

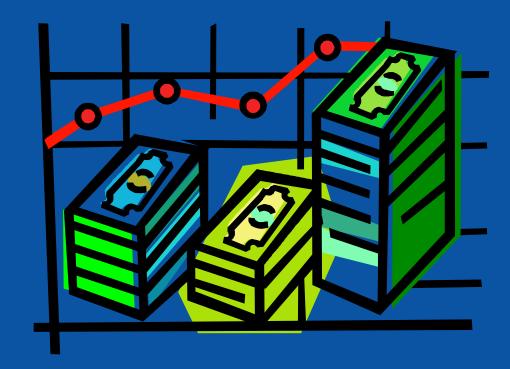

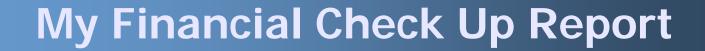

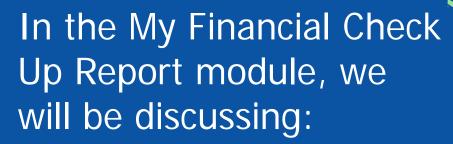

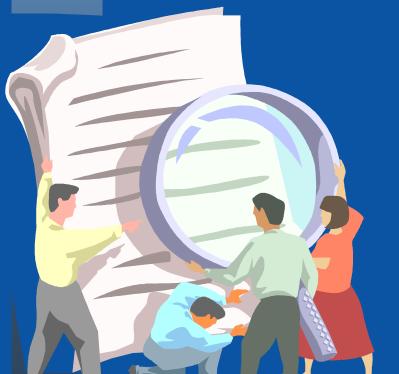

- How to understand the current and future financial situation of your utility
- What long-term financial planning means

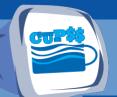

## Why Prepare Your Financial Report?

- Determine how much \$ is needed for improvement projects
- Understand and communicate your revenue needs
- Work toward a balanced budget

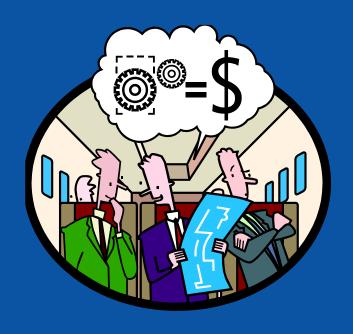

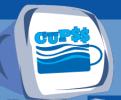

### Think about the Asset Management Plan

Preparing annual financial reports will help your asset management plan tell a story of your current financial condition and what goals need to be established for future financing.

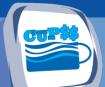

## Navigate to My Financial Check Up

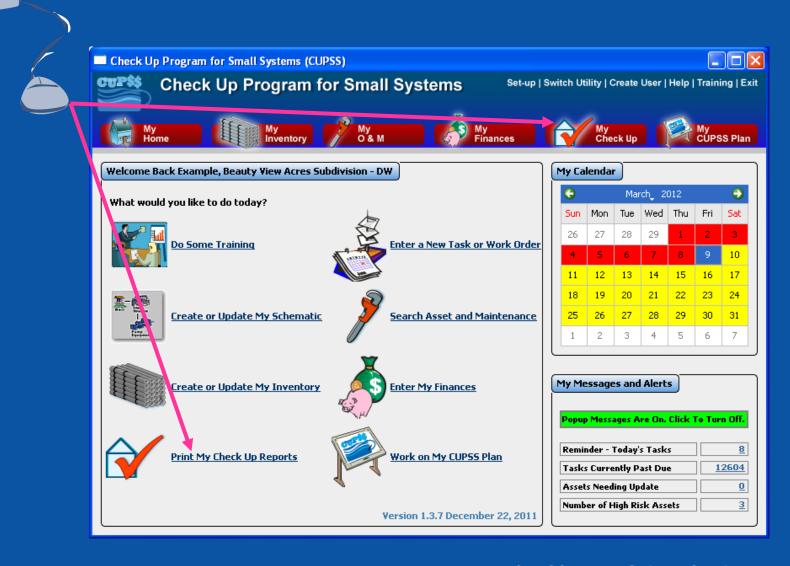

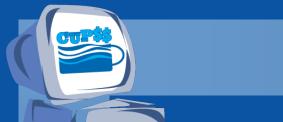

### **CUPSS Example**

# My Financial Check Up Report

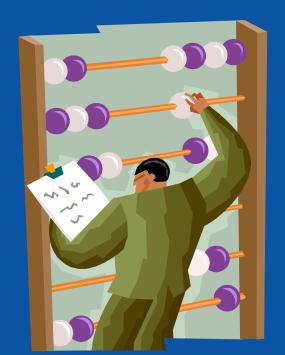

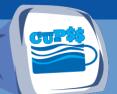

## My Check Up Page

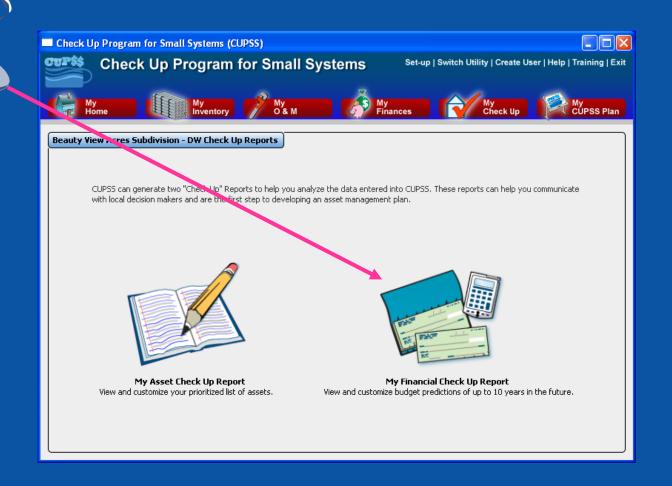

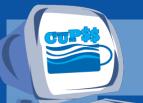

# My Financial Check Up Report Page 1

Select Year

Growth

Inflation

| Check Up Program for Small Systems  Set-up   Switch Utility   Create User   Help   Training   Exi                                                                                                    |
|----------------------------------------------------------------------------------------------------|
| My My Inventory My O& M Finances My Check up CUPSS Plan                                                                                                    |
| Beauty View Acres Subdivision - DW, Financial Checkup Report  Select from the criteria below to begin customizing your Financial Check Up Report. Then click "Save and Continue".  (*) Indicates required fields                                                                                                    |
| *Step 1. CUPSS allows you to select the year that you would like the My Financial Check Up Report to use as the starting point to provide a 10 year projection on the planned finances of your utility:    Select Year   C Use Actual Costs   C Use Budgeted Costs   C Use Budgeted |
| *Step 2. CUPSS allows you to enter an average growth based on how your community is expected to grow over the next 10 years. Please select one of the following:                                                                                                    |
| Use CUPSS average growth of 5% to be applied to all years.      Enter an average annual growth for all years predicted.      %                                                                                                    |
| C Enter annual growth for each of the years.                                                                                                    |
| 2009 % 2010 % 2011 % 2012 % 2013 %                                                                                                    |
| 2014 % 2015 % 2016 % 2017 % 2018 %                                                                                                    |
| *Step 3. CUPSS allows you to enter an inflation rate in order to make this model more accurate. Please select one of the following:                                                                                                    |
| Use CUPSS average inflation of 3% to be applied to all years.                                                                                                    |
| C Enter an average inflation to be applied to all years.                                                                                                    |
| C Enter an average inflation for each year.                                                                                                    |
| 2009 % 2010 % 2011 % 2012 % 2013 %                                                                                                    |
| 2014 % 2015 % 2016 % 2017 % 2018 %                                                                                                    |
| C Enter an inflation value for each expense within the My Finances.                                                                                                    |
| Save and Continue >>                                                                                                    |

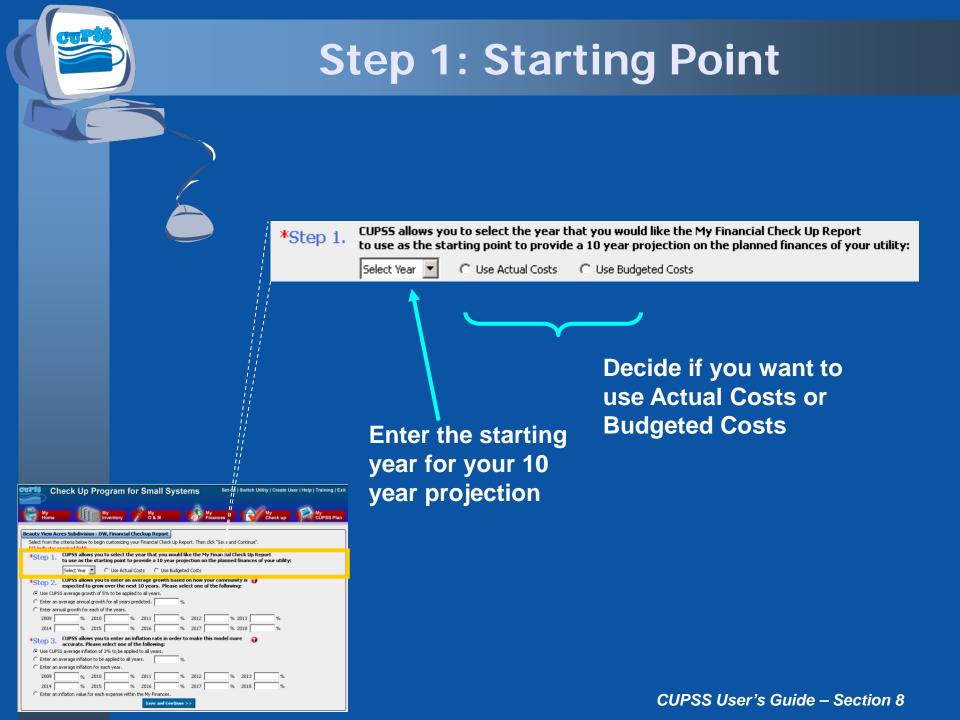

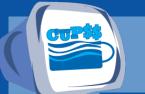

### Step 2: Growth

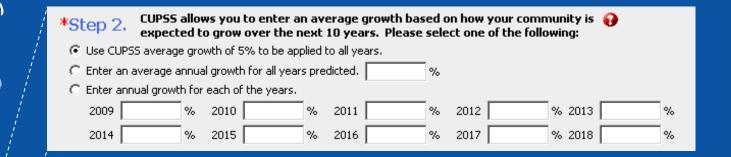

### **Option 1**

Apply the CUPSS average of OR 5% to all years in your 10 year projection

### Option 2

Enter a
different %
that will be OR
applied to
all years in
your 10
year
projection

### **Option 3**

Enter a different % for each year projection

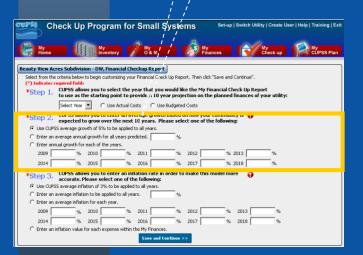

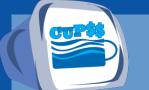

### **Step 3: Inflation**

| 1 | *Step 3. CUPSS allows you to enter an inflation rate in order to make this model more accurate. Please select one of the following: |
|---|----------------------------------------------------------------------------------------------------|
|   | <ul> <li>Use CUPSS average inflation of 3% to be applied to all years.</li> </ul>                                                   |
| , | C Enter an average inflation to be applied to all years.                                                                            |
|   | C Enter an average inflation for each year.                                                                                         |
|   | 2009 % 2010 % 2011 % 2012 % 2013 %                                                                                                  |
|   | 2014 % 2015 % 2016 % 2017 % 2018 %                                                                                                  |
|   | C Enter an inflation value for each expense within the My Finances.                                                                 |

OR

### **Option 1**

Apply the CUPSS average of 3% to OR all years in your 10 year projection

### Option 2

Enter a different % that will be applied to all years in your 10 year projection

**OR** 

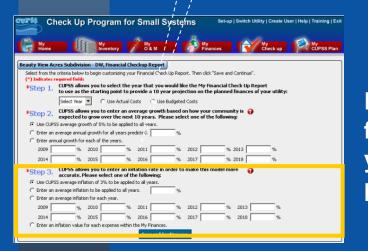

**Option 3** 

Enter a different % for each year in your 10 year projection

**Option 4** 

Use an inflation value for each expense in My Finances

CUPSS User's Guide - Section 8

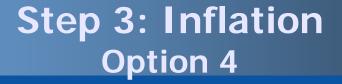

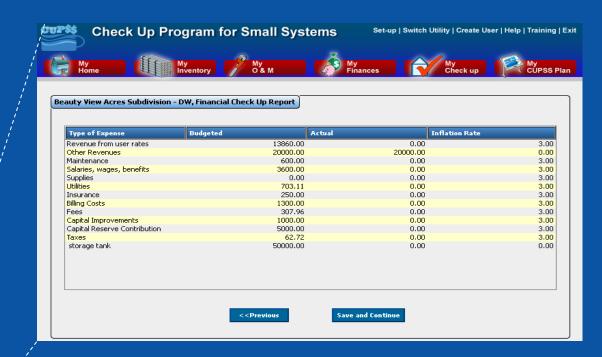

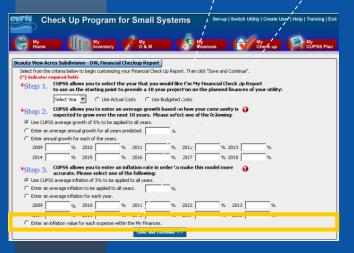

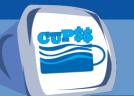

**Financial** 

**Projections** 

# My Financial Check Up Report Page 2

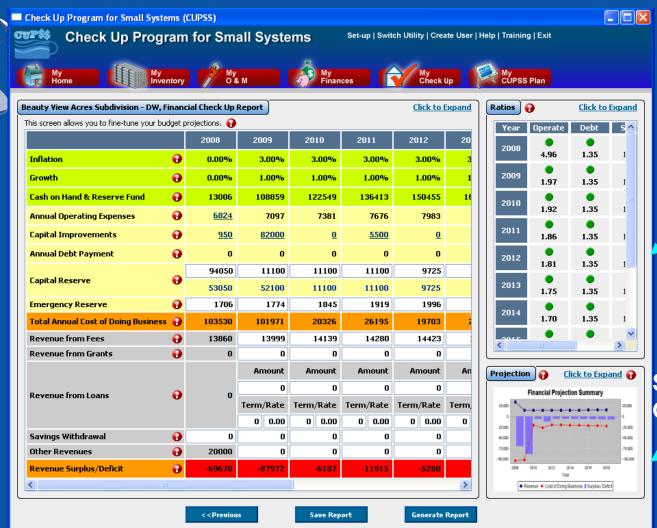

Ratios

Summary Graph

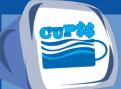

## Financial Projections Window

Edit the text boxes to customize your utility's financial forecast!

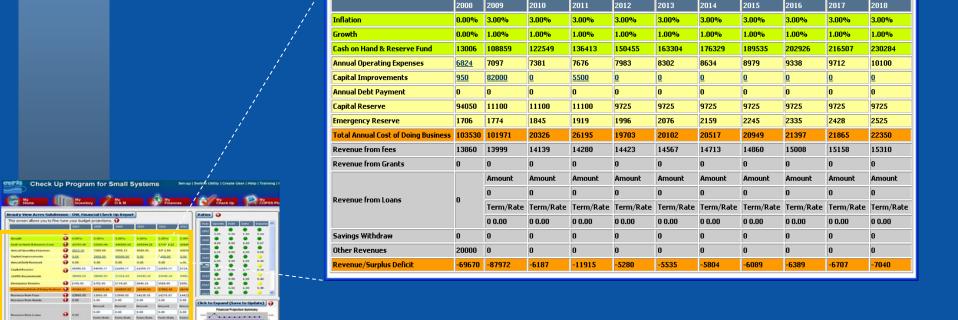

Budget Projection

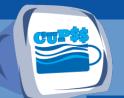

## **Total Cost of Doing Business**

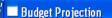

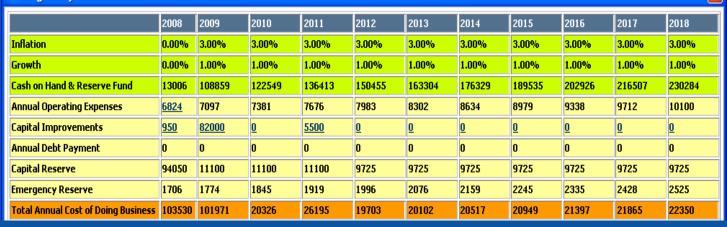

|                                                                                                    | 2997            | 1 2001    | 1 2009     | Note 1     | 3811       | 1200                                                                                                    | 100       | L-0014    | 1 2011       | 2016      | 1.807      |
|----------------------------------------------------------------------------------------------------|-----------------|-----------|------------|------------|------------|----------------------------------------------------------------------------------------------------|-----------|-----------|--------------|-----------|------------|
| A STATE OF THE PARTY OF THE PARTY OF THE PAR | The Contract of | Mary II   | a books    |            | Dayson     | The same of the same of the sa |           | Despire I | District Co. |           | District   |
|                                                                                                    | 0.00%           | 3.00%     | 3.00%      | 3.0014     | 3.00%      | 3.00%                                                                                                    | 3,00%     | 3.00%     | 2.00%        | 3.00%     | 3.00%      |
| Srowth 4                                                                                                    | 0.0014          | 5.00%     | 5,00%      | 5.00%      | 5.00%      | 5.00%                                                                                                    | 5,00%     | 5.00%     | 5.00%        | 5.00%     | 5.001v     |
| Cash on Hand & Reserve Fund                                                                                                    | 12707.21        | 53195.44  | 149350.13  | 1/3344.21  | 177514.22  | 171564.30                                                                                                    | 201023.77 | 218241.77 | 224662.63    | 245559.63 | 259493.04  |
| Annual Operating Expenses                                                                                                    | 1022,29         | 7369.69   | 7959.27    | 8596.01    | 9263.69    | 60026.00                                                                                                    | 10020.50  | 1169-4-76 | 12630.36     | 12640.79  | 14732.05   |
| Capital Improvements                                                                                                    | 0.00            | 2950.00   | 80000.07   | 9,69       | 2505.00    | 9.00                                                                                                    | 9.00      | 9.00      | 9.00         | 9.00      | 2.02       |
| Annual Dobt Payment                                                                                                    | 0.00            | 0.00      | 0.00       | 0.00       | 0.00       | 0.00                                                                                                    | 0.00      | 0.00      | 0.00         | 0.00      | 0.00       |
| CapitalRecorre                                                                                                    | 38686.93        | 94040-27  | 11099.77   | 11099.77   | 11099.77   | 9724.77                                                                                                    | 9724.77   | 9724,77   | 9724.77      | 9724.77   | 9724.77    |
| COPPS Recommends                                                                                                    | 26666.60        | 38686.93  | 37211.93   | 10545.26   | 30545.26   | 9445.26                                                                                                    | 9445.25   | 9445-25   | 9445-25      | 9445.28   | 9445.25    |
| Emergency Reserve                                                                                                    | ¥705.95         | 1705.95   | 1774.19    | 1845.15    | 1918.96    | 1995.72                                                                                                    | 2075.55   | 2150.57   | 2244.91      | 2334.71   | 2429.10    |
| Total Associal Cost of Onless Business &                                                                                                    | 47216.6         | 100025-41 | 100633.33  | 21540.93   | 23603.43   | 24746.00                                                                                                    | 33636.63  | 2353632   | 24000.04     | 20306-22  | 26864.92   |
| Revenue from Foos                                                                                                    | 13860.00        | 13860.00  | 13998.60   | 14130.59   | 14279.97   | 14422.77                                                                                                    | 14567.00  | 14712.67  | 14650.00     | 15008.30  | 15158.48   |
| Revenue from Grants                                                                                                    | 0.00            | 0.00      | 0.00       | 0.00       | 0.00       | 0.00                                                                                                    | 0.00      | 0.00      | 0.00         | 0.00      | 0.00       |
|                                                                                                    |                 | Amount    | Amount     | Amount     | Annual     | Arround                                                                                                    | Annual    | Arrount   | Armet        | Amount    | Annual     |
| Revenue from Loans                                                                                                    | 0.00            | 0.00      | 0.00       | 0.00       | 0.00       | 0.00                                                                                                    | 0.00      | 0.00      | 0.00         | 0.00      | 0.00       |
| Mary Spice Holm Loans                                                                                                    | 0.00            | Tom/Kate  | Torry Mate | Terra/Mate | Terre/Rate | Toom/State                                                                                                    | Tom/Hate  | Sees/Rate | Teses/Rate   | Tom/Rate  | Town/Rate  |
|                                                                                                    |                 | 8.00 0.00 | 0.00 0.00  | 0.00 0.00  | 0.00 0.00  | 0.00 0.00                                                                                                    | 0.00 0.00 | 0.00 0.00 | 0.00 0.00    | 0.00 0.00 | 0.00 0.00  |
| Savings Withdrawal                                                                                                    | 0.00            | 0.00      | 0.00       | 0.00       | 0.00       | 0.00                                                                                                    | 0.00      | 0.00      | 0.00         | 0.00      | 0.00       |
| Other Revenues .                                                                                                    | 0.00            | 29000.00  | 0.00       | 0.00       | 0.00       | 0.00                                                                                                    | 0.00      | 0.00      | 0.00         | 0.00      | 0.00       |
| Service Suplis/Deffed                                                                                                    | 20000           | 100000-00 | 8005043    | 4400.00    | 400.00     | 100.00                                                                                                    | 200.00    | diam'r.   | 4116.24      | 100000    | April 1981 |

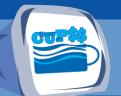

## Revenue Surplus and Deficit

Type your future dollar amounts directly in the text boxes. These edits will automatically be saved in the My Finances module!

| , | Revenue from fees       | 13860  | 13999     | 14139     | 14280     | 14423     | 14567     | 14713     | 14860     | 15008     | 15158     | 15310     |
|---|-------------------------|--------|-----------|-----------|-----------|-----------|-----------|-----------|-----------|-----------|-----------|-----------|
| ı | Revenue from Grants     | 0      | 0         | 0         | 0         | 0         | 0         | 0         | 0         | 0         | 0         | 0         |
|   | Revenue from Loans      |        | Amount    | Amount    | Amount    | Amount    | Amount    | Amount    | Amount    | Amount    | Amount    | Amount    |
|   |                         | n      | 0         | 0         | 0         | 0         | 0         | 0         | 0         | 0         | 0         | 0         |
|   |                         | _      | Term/Rate | Term/Rate | Term/Rate | Term/Rate | Term/Rate | Term/Rate | Term/Rate | Term/Rate | Term/Rate | Term/Rate |
| ı |                         |        | 0 0.00    | 0 0.00    | 0 0.00    | 0 0.00    | 0 0.00    | 0 0.00    | 0 0.00    | 0 0.00    | 0 0.00    | 0 0.00    |
| ı | Savings Withdraw        | 0      | 0         | 0         | 0         | 0         | 0         | 0         | 0         | 0         | 0         | 0         |
|   | Other Revenues          | 20000  | 0         | 0         | 0         | 0         | 0         | 0         | 0         | 0         | 0         | 0         |
| ı | Revenue/Surplus Deficit | -69670 | -87972    | -6187     | -11915    | -5280     | -5535     | -5804     | -6089     | -6389     | -6707     | -7040     |

|                                     |     | 2007     | 2008       | 2009       | 2010       | 2011      | NIT.       | 3113      | 2014      | 2015       | 2016      | 2017       |
|-------------------------------------|-----|----------|------------|------------|------------|-----------|------------|-----------|-----------|------------|-----------|------------|
| Inflation                           | 0   | 0.001+   | 3.00%      | 3.00%      | 3.00%      | 3.00%     | 3.00%      | 3.00%     | 3.00%     | 3.00%      | 3.00%     | 3.00%      |
| Srowth                              | 0   | 0.0014   | 5.00%      | 5,00%      | 5.001/     | 5.00%     | 5.00%      | 5,00%     | 5.00%     | 5.00%      | 5.00%     | 5.00%      |
| Cost on Hand & Reserve Fund         | 0   | 12707.26 | 53195.44   | 349350.53  | 163244.21  | 877589.22 | 171564.30  | 201023.77 | 215241.77 | 234662.63  | 245553.63 | 259493.04  |
| Annual Operating Expenses           | 0   | 1022.29  | 7369.69    | 7959.27    | 8594.01    | 9267,69   | 60026.00   | 10020.50  | 1169-4-76 | 12630.36   | 12640.79  | 14732.05   |
| Capital Improvements                | 0   | 0.00     | 2950.00    | \$0000,00  | 9.99       | 2565.00   | 9.00       | 9.00      | 9.00      | 9.00       | 9.00      | 9.00       |
| Annual Dobt Paymont                 | 0   | 0.00     | 6.00       | 0.00       | 0.00       | 0.00      | 0.00       | 0.00      | 0.00      | 0.00       | 0.00      | 0.00       |
| CapitalReserve                      | 0   | 38686.93 | 94040.77   | 11000.77   | 11099.77   | 11099.77  | 9724.77    | 9724.77   | 9724,77   | 9724.77    | 9724.77   | 9724.77    |
| CUPPS Recommends                    | ٠   | 36666.93 | 38686.63   | 37211.93   | 10545.26   | 50545.26  | 9445.25    | 9445.25   | 9445-25   | 9445.25    | 9445.25   | 9445.25    |
| Emergency Reserve                   | 0   | 1705.05  | 1705.95    | 1774.19    | 1045.65    | 1918.96   | 1995.72    | 2075.55   | 2158.57   | 2244.93    | 2334.73   | 2420.30    |
| Total Annual Cost of Dolog Susiness | 9   | 47216.67 | 100075-41  | 100613.    | 21540.93   | 27902.42  | 21741.00   | 33626.62  | 23576.32  | 34000.04   | 25700.27  | 26864-92   |
|                                     |     |          |            |            |            | Henne     |            |           |           |            |           |            |
| Revenue from Grants                 | 0   | 0.00     | 0.00       | 0.00       | 0.00       | 0.00      | 0.00       | 0.00      | 0.00      | 0.00       | 0.00      | 0.00       |
|                                     | -51 | 1        | Amount     | Arso at    | Amount     | Annual    | Arround    | Annual    | Arrount   | Armet      | Amount    | Annual     |
| Revenue from Loans                  |     | 0.00     | 0.00       | 0.03       | 0.00       | 0.00      | 0.00       | 0.00      | 0.00      | 0.00       | 0.00      | 0.00       |
| ANY SPECIFICAN LOSING               | •   |          | Tom/Kata   | TOTAL MARK | Terra/Mate | Term/Rate | Toom/State | Tom/Hate  | Surs/Rate | Teses/Rate | Tom/Rate  | Tests/Hate |
|                                     |     |          | 8.00 0.0   | 0.00 0.0   | 0.00 0.00  | 0.00 0.00 | 0.00 0.00  | 0.00 0.00 | 0.00 0.00 | 0.00 0.00  | 0.00 0.00 | 0.00 0.0   |
| Savings Withdrawal                  | 0   | 0.00     | 0.00       | 0.00       | 0.00       | 0.00      | 0.00       | 0.00      | 0.00      | 0.00       | 0.00      | 0.00       |
| Other Revenues                      | 0   | 0.00     | 29000.00   | 0.00       | 0.00       | 0.00      | 0.00       | 0.00      | 0.00      | 0.00       | 0.00      | 0.00       |
| Revenue Suphic Delkis               |     | \$100,00 | 17 10 1 10 | 86859.63   | 10000.00   | 400000    | 100.00     | 200.00    | distant.  | 4116.24    | 100000    | 40.000     |

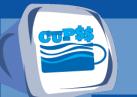

### **Ratios Window**

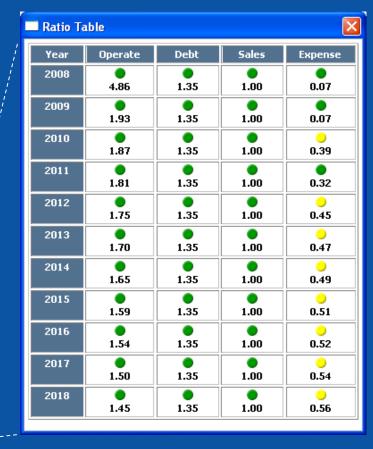

## **Benefits to My Utility**

CUPSS ratios
provide you with a
quick summary of
the financial
health of your
utility.

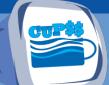

## **Financial Projection Summary Graph**

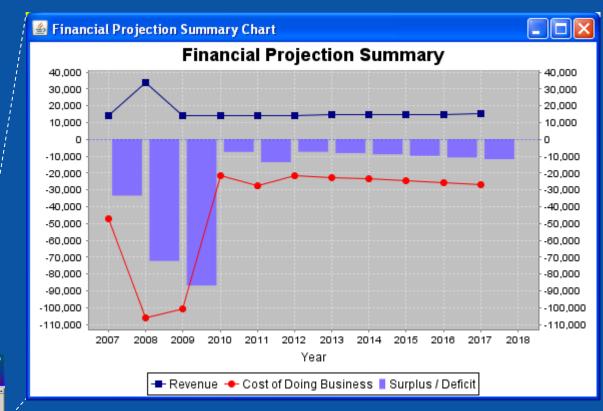

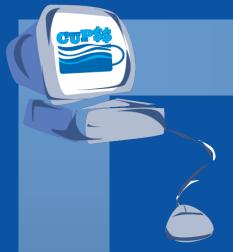

### **CUPSS Example**

# Q&A on My Financial Check Up Report

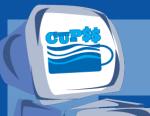

### **Your CUPSS**

- 1) My O&M
  - 1.1) Add a task for an existing asset
  - 1.2) Change an existing daily task to be a weekly task
- 2) My Finances
  - 2.1) Enter a new Type of Cost line item for the year 2008, "Revenue from loans/bonds" for a Budgeted Amount of \$5,000 ("5000") and an Inflation Rate of 10% (".10")
- 3) My Financial Check Up Report
  - 3.1) In Page 1, make sure the starting point is on the default year 2008.
  - 3.2) In Page 2, change numbers as indicated in the table on the next page (in the handout).
  - 3.3) Click "Generate Report" to print a report of what is now entered into CUPSS.

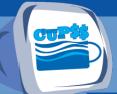

### **Agenda for Session 3**

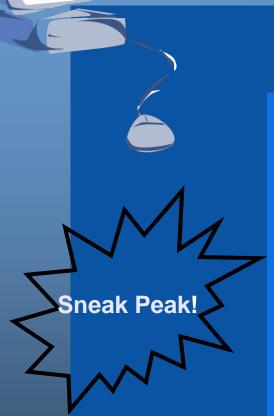

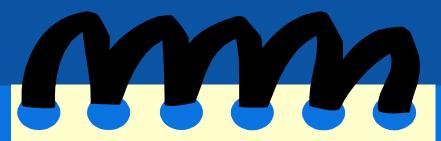

- Training Review: Session 2
  - Your CUPSS
  - Quiz
- My CUPSS Plan
- Troubleshooting Tips
- Final Q&A
- Final Test
- Training Evaluation

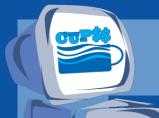

### Join Us for Session 3

Learn about generating your Asset Management Plan in Session 3!

Thursday, May 14th, 2015 1-3pm ET